# USER'S GUIDE FOR QPOPT 1.0: A FORTRAN PACKAGE FOR QUADRATIC PROGRAMMING

Philip E. GILL
Department of Mathematics
University of California, San Diego
La Jolla, California 92093-0112

Walter MURRAY and Michael A. SAUNDERS
Systems Optimization Laboratory
Department of Operations Research
Stanford University
Stanford, California 94305-4022

August 1995

#### Abstract

QPOPT is a set of Fortran subroutines for minimizing a general quadratic function subject to linear constraints and simple upper and lower bounds. QPOPT may also be used for linear programming and for finding a feasible point for a set of linear equalities and inequalities.

If the quadratic function is convex (i.e., the Hessian is positive definite or positive semidefinite), the solution obtained will be a global minimizer. If the quadratic is nonconvex (i.e., the Hessian is indefinite), the solution obtained will be a local minimizer or a dead-point.

A two-phase active-set method is used. The first phase minimizes the sum of infeasibilities. The second phase minimizes the quadratic function within the feasible region, using a reduced Hessian to obtain search directions. The method is most efficient when many constraints or bounds are active at the solution.

QPOPT is not intended for large sparse problems, but there is no fixed limit on problem size. The source code is suitable for all scientific machines with a Fortran 77 compiler. This includes mainframes, workstations and PCs, preferably with 1MB or more of main storage.

Keywords: Quadratic programming, linear programming, linear constraints, active-set method, inertia-controlling method, reduced Hessian.

# Contents

| 1.            | Purpose         1.1 Problem types                                            | 3<br>3<br>4<br>4<br>4<br>5<br>5  |
|---------------|------------------------------------------------------------------------------|----------------------------------|
| 2.            | Description of Method 2.1 Overview                                           | 6<br>6<br>6<br>7<br>7            |
| 3.            | Further Details of the Method 3.1 Treatment of simple upper and lower bounds | 9<br>9<br>9<br>10                |
| 4.            | Subroutine qpopt                                                             | 12                               |
| <b>5.</b>     | Subroutine qpHess                                                            | 16                               |
| 6.            | 6.1 Format of option strings                                                 | 17<br>17<br>18<br>19<br>20<br>24 |
| 7.            | 7.1 Constraint numbering and status                                          | 25<br>25<br>25<br>26             |
| 8.            | 8.1 Constraint numbering and status                                          | 27<br>27<br>27<br>28<br>29       |
| 9.            | 9.1 Definition of the example problem                                        | 30<br>30<br>31<br>32<br>36       |
| $\mathbf{Re}$ | ferences                                                                     | <b>38</b>                        |

# 1. Purpose

QPOPT is a collection of Fortran 77 subroutines for solving the *quadratic programming* problem: minimize a quadratic objective function subject to a set of linear constraints and bounds. The problem is assumed to be in the following form:

LCQP 
$$\min_{x \in \mathbb{R}^n} e \qquad q(x)$$
 subject to  $\ell \le r(x) \le u$ , 
$$r(x) \equiv \begin{pmatrix} x \\ Ax \end{pmatrix}$$

The vector x is a set of variables, l and u are bounds on the variables and the product Ax, and A is an  $m_L \times n$  matrix (absent if  $m_L$  is zero).

#### 1.1. Problem types

The objective function q(x) is specified by an optional input parameter of the form Problem type = a. The following choices are allowed:

| a   | q(x)                              |                                  |
|-----|-----------------------------------|----------------------------------|
| FP  | None                              | Find a feasible point            |
| LP  | $c^T x$                           | Linear program                   |
| QP1 | $\frac{1}{2}x^THx$                | H symmetric                      |
| QP2 | $c^T x + \frac{1}{2} x^T H x$     | H symmetric                      |
| QP3 | $\frac{1}{2}x^TG^TGx$             | $G m \times n$ upper-trapezoidal |
| QP4 | $c^T x + \frac{1}{2} x^T G^T G x$ | $G m \times n$ upper-trapezoidal |

The vector c is an n-vector, where n is a parameter of subroutine  $\mathtt{qpopt}$ , and m is specified by another optional parameter,  $\mathtt{Hessian}$  rows. Problems of type LP and  $\mathtt{QP}$  are referred to as linear programs and quadratic programs respectively. Optional parameters such as  $\mathtt{Problem}$  type are defined in Section 6, along with their default values. The default problem type is  $\mathtt{QP2}$ .

Let the first and second derivatives of q(x) be the gradient  $g(x) \equiv \nabla q$  and the Hessian  $H \equiv \nabla^2 q$ . The defining feature of a quadratic function is that the matrix H is constant. There is no restriction on H apart from symmetry. For problems FP and LP, H=0. For QP1 and QP2, H is a given symmetric matrix. For QP3 and QP4,  $H=G^TG$ , where the matrix G is given. (When  $H=G^TG$  it may be more reliable to use LSSOL [GHM<sup>+</sup>86], but QPOPT will be more efficient if many constraints or bounds are active at the solution.) If H happens to be zero for any of the QP options, QPOPT will solve the resulting linear program; however, it is more efficient to set Problem type = LP.

#### 1.2. Bounds

Note that upper and lower bounds are specified for all variables and constraints. This form allows full generality in specifying various types of constraint. In particular, the jth constraint may be defined as an equality by setting  $\ell_j = u_j$ . If certain bounds are not present, the associated elements of  $\ell$  or u may be set to special values that are treated as  $-\infty$  or  $+\infty$ .

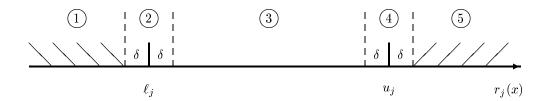

Figure 1: Illustration of the constraints  $\ell_j \leq r_j(x) \leq u_j$ .

Figure 1 illustrates the jth pair of constraints  $\ell_j \leq r_j(x) \leq u_j$  in problem LCQP. The constant  $\delta$  is the Feasibility tolerance. The constraints  $\ell_j \leq r_j \leq u_j$  are considered "satisfied" if  $r_j$  lies in Regions 2, 3 or 4, and "inactive" if  $r_j$  lies in Region 3. The constraint  $r_j \geq \ell_j$  is considered "active" in Region 2 and "violated" in Region 1. Similarly,  $r_j \leq u_j$  is active in Region 4 and violated in Region 5. For equality constraints  $(\ell_j = u_j)$ , Regions 2 and 4 are the same and Region 3 is empty.

#### 1.3. Input data

Most of the data for LCQP is supplied as parameters to subroutine qpopt. An initial estimate of the solution x must be provided in parameter x. For the QP options, the user may supply H or G explicitly as a matrix (see parameter H of subroutine qpopt), or implicitly via a subroutine that computes the product Hx for any given vector x (see parameter qpHess of qpopt). An example is given in Section 9.

QPOPT can accept information about which constraints are likely to be active at the solution. This *Warm start* facility may reduce computational effort significantly with a sequence of related problems. For example, NPOPT [GMS95] uses this feature in a sequential quadratic programming method for nonlinearly constrained optimization.

#### 1.4. Subroutines

QPOPT is accessed via the following routines:

qpopt (§4) The top-level routine, called by the user.

qpHess (§5) Called by qpopt. Defines Hx for given vectors x.

gpprms (§6.2) Called by the user to read an Options file (if any).

qpprm, qpprmi, qpprmr (§6.3) Called by the user to input a single option.

#### 1.5. Files

QPOPT reads or creates the following files:

Options file. If present, this is input by calling qpprms.

**Summary file.** Intended for output to the screen in an interactive environment. It contains error messages and a brief iteration log, or may be suppressed.

**Print file.** Intended for a permanent file. It contains error messages, a more detailed iteration log, and optionally the printed solution.

#### 1.6. Exit conditions

In general, a successful run of QPOPT will indicate one of three situations:

- A minimizer was found. If H is positive definite or positive semidefinite, the final solution x is a global minimizer. (All other feasible points give a higher objective value.) Otherwise, the solution is a local minimizer, which may or may not be global. (All other points in the immediate neighborhood give a higher objective.)
- A dead-point was reached. This might occur for problems types QP1 and QP2, if H is not sufficiently positive definite. The necessary conditions for a local minimizer are satisfied but the sufficient conditions are not. If H is positive semidefinite, the solution is a weak minimizer. (The objective value is a global optimum, but there may be neighboring points with the same objective value.) If H is indefinite, a feasible direction of decrease may or may not exist (so the point may not be a local or weak minimizer).
- The solution is unbounded. The objective can be made arbitrarily negative if some components of x are allowed to become arbitrarily large. Additional constraints may be needed. This cannot occur if H is sufficiently positive definite.

#### 1.7. Implementation

The source code for QPOPT is about 14,000 lines of Fortran 77 (ANSI Standard X3.9-1978), of which nearly 50% are comments. If there are n variables and  $m_L$  general constraints, the storage required is approximately  $24n(n+m_L)$  Kbytes.

# 2. Description of Method

QPOPT is based on an inertia-controlling method that maintains a Cholesky factorization of the reduced Hessian (see below). The method follows Gill and Murray [GM78] and is described in [GMSW91]. Here we briefly summarize the main features of the method. Where possible, we refer to the following quantities by name: the parameters of subroutine qpopt, the optional parameters, and items that appear in the printed output.

#### 2.1. Overview

QPOPT's method has a feasibility phase (finding a feasible point by minimizing the sum of infeasibilities) and an optimality phase (minimizing the quadratic objective function within the feasible region). The computations in both phases are performed by the same subroutines, but with different objective functions. The feasibility phase does not perform the standard simplex method; i.e., it does not necessarily find a vertex (with n constraints active), except in the LP case if  $m_L \leq n$ . Once an iterate is feasible, all subsequent iterates remain feasible. Once a vertex is reached, all subsequent iterates are at a vertex.

QPOPT is designed to be efficient when applied to a *sequence* of related problems—for example, within a sequential quadratic programming method for nonlinearly constrained optimization (e.g., the NPOPT package [GMS95]). In particular, the user may specify an initial working set (the indices of the constraints believed to be satisfied exactly at the solution); see the discussion of Warm Start.

In general, an iterative process is required to solve a quadratic program. Each new iterate  $\bar{x}$  is defined by

$$\bar{x} = x + \alpha p,\tag{2.1}$$

where the step length  $\alpha$  is a non-negative scalar, and p is called the search direction. (For simplicity, we shall consider a typical iteration and avoid reference to the iteration index.)

#### 2.2. The working set

At each point x, a working set of constraints is defined to be a linearly independent subset of the constraints that are satisfied "exactly" (to within the Feasibility tolerance). The working set is the current prediction of the constraints that hold with equality at a solution of LCQP. Let  $m_w$  denote the number of constraints in the working set (including bounds), and let W denote the associated  $m_w \times n$  matrix of constraint gradients.

The definition of the search direction ensures that constraints in the working set remain unaltered for any value of the step length. Thus,

$$Wp = 0. (2.2)$$

In order to compute p, a TQ factorization of W is used:

$$WQ = (0 \quad T), \tag{2.3}$$

where T is a nonsingular  $m_w \times m_w$  upper-triangular matrix, and Q is an  $n \times n$  nonsingular matrix constructed from a product of orthogonal transformations (see [GMSW84]). If the columns of Q are partitioned so that

$$Q = (Z Y),$$

where Y is  $n \times m_w$  and Z is  $n \times n_z$  (where  $n_z = n - m_w$ ), then the columns of Z form a basis for the null space of W. Let  $n_R$  be an integer such that  $0 \le n_R \le n_z$ , and let  $Z_R$  denote a matrix whose  $n_R$  columns are a subset of the columns of Z. (The integer  $n_R$  is the

quantity "Zr" in the printed output from qpopt). In many cases,  $Z_R$  will include all the columns of Z. The direction p will satisfy (2.2) if

$$p = Z_R p_R, (2.4)$$

where  $p_R$  is any  $n_R$ -vector.

#### 2.3. The reduced Hessian

Let  $g_Q$  and  $H_Q$  denote the transformed gradient and transformed Hessian:

$$g_{\mathcal{Q}} = Q^T g(x)$$
 and  $H_{\mathcal{Q}} = Q^T H Q$ .

The first  $n_R$  elements of the vector  $g_Q$  will be denoted by  $g_R$ , and the first  $n_R$  rows and columns of the matrix  $H_Q$  will be denoted by  $H_R$ . The quantities  $g_R$  and  $H_R$  are known as the reduced gradient and reduced Hessian of q(x), respectively. Roughly speaking,  $g_R$  and  $H_R$  describe the first and second derivatives of an unconstrained problem for the calculation of  $p_R$ .

At each iteration, a triangular factorization of  $H_R$  is available. If  $H_R$  is positive definite,  $H_R = R^T R$ , where R is the upper-triangular Cholesky factor of  $H_R$ . If  $H_R$  is not positive definite,  $H_R = R^T D R$ , where  $D = \text{diag}(1, 1, \ldots, 1, \omega)$ , with  $\omega \leq 0$ .

In QPOPT, the computation is arranged so that the reduced-gradient vector is a multiple of  $e_R$ , a vector of all zeros except in the last  $(n_R th)$  position. This allows  $p_R$  in (2.4) to be computed from a single back-substitution,

$$Rp_{\scriptscriptstyle B} = \gamma e_{\scriptscriptstyle B},\tag{2.5}$$

where  $\gamma$  is a scalar whose definition depends on whether the reduced Hessian is positive definite at x. In the positive-definite case, x + p is the minimizer of the objective function subject to the working-set constraints being treated as equalities. If  $H_R$  is not positive definite,  $p_R$  satisfies

$$p_R^T H_R p_R < 0 \quad \text{and} \quad g_R^T p_R \le 0,$$

allowing the objective function to be reduced by any step of the form  $x + \alpha p$ ,  $\alpha > 0$ .

#### 2.4. Optimality conditions

If the reduced gradient is zero, x is a constrained stationary point in the subspace defined by Z. During the feasibility phase, the reduced gradient will usually be zero only at a vertex (although it may be zero elsewhere in the presence of constraint dependencies). During the optimality phase, a zero reduced gradient implies that x minimizes the quadratic objective when the constraints in the working set are treated as equalities. At a constrained stationary point, Lagrange multipliers  $\lambda$  are defined from the equations

$$W^T \lambda = g(x). \tag{2.6}$$

A Lagrange multiplier  $\lambda_j$  corresponding to an inequality constraint in the working set is said to be *optimal* if  $\lambda_j \leq \sigma$  when the associated constraint is at its *upper bound*, or if  $\lambda_j \geq -\sigma$  when the associated constraint is at its *lower bound*, where  $\sigma$  depends on the Optimality tolerance. If a multiplier is non-optimal, the objective function (either the true objective or the sum of infeasibilities) can be reduced by deleting the corresponding constraint from the working set (with index Jdel; see Section 7).

If optimal multipliers occur during the feasibility phase but the sum of infeasibilities is not zero, there is no feasible point. The user can request QPOPT to continue until the

sum of infeasibilities is minimized (see the discussion of Min sum). At such a point, the Lagrange multiplier  $\lambda_j$  corresponding to an inequality constraint in the working set will be such that  $-(1+\sigma) \leq \lambda_j \leq \sigma$  when the associated constraint is at its *upper bound*, and  $-\sigma \leq \lambda_j \leq 1+\sigma$  when the associated constraint is at its *lower bound*. Lagrange multipliers for equality constraints will satisfy  $|\lambda_j| \leq 1+\sigma$ .

If the reduced gradient is not zero, Lagrange multipliers need not be computed and the search direction p is given by  $Z_Rp_R$  (see (2.5)). The step length is chosen to maintain feasibility with respect to the satisfied constraints. If  $H_R$  is positive definite and x+p is feasible,  $\alpha$  is defined to be one. In this case, the reduced gradient at  $\bar{x}$  will be zero, and Lagrange multipliers are computed. Otherwise,  $\alpha$  is set to  $\alpha_M$ , the step to the "nearest" constraint (with index Jadd; see Section 7). This constraint is added to the working set at the next iteration.

If the reduced Hessian  $H_R$  is not positive definite and  $\alpha_M$  does not exist (i.e., no positive step  $\alpha_M$  reaches the boundary of a constraint not in the working set), then QPOPT terminates at x and declares the problem to be unbounded.

### 3. Further Details of the Method

The following sections are not essential knowledge for normal users. They give background on the active-set strategy and the anti-cycling procedure.

### 3.1. Treatment of simple upper and lower bounds

Bound constraints  $\ell \leq x \leq u$  are treated specially by qpopt. The presence of a bound constraint in the working set has the effect of fixing the corresponding component of the search direction to zero. Thus, the associated variable is fixed, and specification of the working set induces a partition of x into fixed and free variables. For some permutation P, the working-set matrix satisfies

$$WP = \left( \begin{array}{cc} F & N \\ & I_N \end{array} \right),$$

where  $(F \ N)$  is part of the matrix A, and  $I_N$  corresponds to some of the bounds. The matrices F and N contain the free and fixed columns of the general constraints in the working set. A TQ factorization  $FQ_F = (0 \ T_F)$  of the smaller matrix F provides the required T and Q as follows:

$$Q = P \begin{pmatrix} Q_F & \\ & I_N \end{pmatrix}, \qquad T = \begin{pmatrix} T_F & N \\ & I_N \end{pmatrix}.$$

The matrix  $Q_F$  is implemented as a dense *orthogonal* matrix. Each change in the working set leads to a simple change to F: if the status of a general constraint changes, a *row* of F is altered; if a bound constraint enters or leaves the working set, a *column* of F changes. The matrices  $T_F$ ,  $Q_F$  and R are held explicitly; together with the vectors  $Q^Tg$ , and  $Q^Tc$ . Products of plane rotations are used to update  $Q_F$  and  $T_F$  as the working set changes. The triangular factor R associated with the reduced Hessian is updated only during the optimality phase.

#### 3.2. The initial working set

For a cold start, the initial working set includes equality constraints and others that are close to being satisfied at the starting point. ("Close" is defined under Crash tolerance.) For a warm start, the initial working is specified by the user (and possibly revised to improve the condition of W).

At the start of the optimality phase, QPOPT must ensure that the initial reduced Hessian  $H_R$  is positive-definite. It does so by including a suitably large number of constraints (real or artificial) in the initial working set. (When W contains n constraints,  $H_R$  has no rows and columns. Such a matrix is positive definite by definition.)

Let  $H_Z$  denote the first  $n_Z$  rows and columns of  $H_Q = Q^T H Q$  at the beginning of the optimality phase. A partial Cholesky factorization with interchanges is used to find an upper-triangular matrix R that is the factor of the largest positive-definite leading submatrix of  $H_Z$ . The use of interchanges tends to maximize the dimension of R. (The condition of R may be controlled by setting the Rank Tolerance.) Let  $Z_R$  denote the columns of Z corresponding to R, and let Z be partitioned as  $Z = (Z_R Z_A)$ . A working set for which  $Z_R$  defines the null space can be obtained by including the rows of  $Z_A^T$  as "artificial constraints" (with bounds equal to the current value of  $Z_A^T x$ ). Minimization of the objective function then proceeds within the subspace defined by  $Z_R$ , as described in Section 2.

The artificially augmented working set is given by

$$\bar{W} = \begin{pmatrix} Z_A^T \\ W \end{pmatrix},$$

so that p will satisfy Wp = 0 and  $Z_A^T p = 0$ . By definition of the TQ factors of W, we have

$$ar{W}Q = \left( egin{array}{c} Z_{\scriptscriptstyle A}^T \ W \end{array} 
ight) Q = \left( egin{array}{c} Z_{\scriptscriptstyle A}^T \ W \end{array} 
ight) \left( egin{array}{c} Z_{\scriptscriptstyle R} & Z_{\scriptscriptstyle A} \end{array} 
ight. Y \left. 
ight) = \left( egin{array}{c} 0 & ar{T} \end{array} 
ight),$$

where

$$\bar{T} = \begin{pmatrix} I & 0 \\ 0 & T \end{pmatrix}.$$

Hence the TQ factors of  $\overline{W}$  are available trivially.

The matrix  $Z_A$  is not kept fixed, since its role is purely to define an appropriate null space; the TQ factorization can therefore be updated in the normal fashion as the iterations proceed. No work is required to "delete" the artificial constraints associated with  $Z_A$  when  $Z_R^T g = 0$ , since this simply involves repartitioning Q. The "artificial" multiplier vector associated with the rows of  $Z_A^T$  is equal to  $Z_A^T g$ , and the multipliers corresponding to the rows of the "true" working set are the multipliers that would be obtained if the artificial constraints were not present. If an artificial constraint is "deleted" from the working set, an A appears alongside the entry in the Jdel column of the printed output (see Section 7). The multiplier may have either sign.

The number of columns in  $Z_A$  and  $Z_R$ , the Euclidean norm of  $Z_R^T g$ , and the condition estimator of R appear in the printed output as Art, Zr, Norm gZ and Cond Rz (see Section 7).

Under some circumstances, a different type of artificial constraint is used when solving a linear program. Although the algorithm of qpopt does not usually perform simplex steps (in the traditional sense), there is one exception: a linear program with fewer general constraints than variables (i.e.,  $m_L \leq n$ ). (Use of the simplex method in this situation leads to savings in storage.) At the starting point, the "natural" working set (the set of constraints exactly or nearly satisfied at the starting point) is augmented with a suitable number of "temporary" bounds, each of which has the effect of temporarily fixing a variable at its current value. In subsequent iterations, a temporary bound is treated similarly to normal constraints until it is deleted from the working set, in which case it is never added again. If a temporary bound is "deleted" from the working set, an F (for "Fixed") appears alongside the entry in the Jdel column of the printed output (see Section 7). Again, the multiplier may have either sign.

#### 3.3. The anti-cycling procedure

The EXPAND procedure [GMSW89] is used to reduce the possibility of cycling at a point where the active constraints are nearly linearly dependent. The main feature of EXPAND is that the feasibility tolerance is increased slightly at the start of every iteration. This allows a positive step to be taken every iteration, perhaps at the expense of violating the constraints slightly.

Suppose that the Feasibility tolerance is  $\delta$ . Over a period of K iterations (where K is defined by the Expand frequency), the feasibility tolerance actually used by QPOPT—the working feasibility tolerance—increases from  $0.5\delta$  to  $\delta$  (in steps of  $0.5\delta/K$ ).

At certain stages the following "resetting procedure" is used to remove constraint infeasibilities. First, all variables whose upper or lower bounds are in the working set are moved exactly onto their bounds. A count is kept of the number of nontrivial adjustments made. If the count is positive, iterative refinement is used to give variables that satisfy the working set to (essentially) machine precision. Finally, the working feasibility tolerance is reinitialized to  $0.5\delta$ .

If a problem requires more than K iterations, the resetting procedure is invoked and a new cycle of iterations is started with K incremented by 10. (The decision to resume the feasibility phase or optimality phase is based on comparing any constraint infeasibilities with  $\delta$ .)

The resetting procedure is also invoked when QPOPT reaches an apparently optimal, infeasible or unbounded solution, unless this situation has already occurred twice. If any nontrivial adjustments are made, iterations are continued.

The EXPAND procedure not only allows a positive step to be taken at every iteration, but also provides a potential *choice* of constraints to be added to the working set. Let  $\alpha_M$  denote the maximum step at which  $x + \alpha_M p$  does not violate any constraint by more than its feasibility tolerance. All constraints at distance  $\alpha$  ( $\alpha \le \alpha_M$ ) along p from the current point are then viewed as acceptable candidates for inclusion in the working set. The constraint whose normal makes the largest angle with the search direction is added to the working set. This strategy helps keep the working-set matrix W well-conditioned.

# 4. Subroutine qpopt

Problem LCQP is solved by a call to subroutine qpopt, whose parameters are defined here. Note that most machines use double precision declarations as shown, but some machines use real. The same applies to the user routine qpHess.

### Specification:

```
subroutine qpopt (n, nclin, ldA, ldH,
                    A, bl, bu, cvec, H,
$
                    qpHess, istate, x,
$
                    inform, iter, obj, Ax, clamda,
$
                    iw, leniw, w, lenw )
external
                    qpHess
                    leniw, lenw
integer
integer
                    istate(n+nclin)
integer
                    iw(leniw)
                    A(ldA,*), Ax(*), bl(n+nclin), bu(n+nclin)
double precision
double precision
                    clamda(n+nclin), cvec(*)
                    H(1dH,*), x(n)
double precision
double precision
                    w(lenw)
```

#### On entry:

- n (> 0) is n, the number of variables in the problem.
- nclin  $(\geq 0)$  is  $m_L$ , the number of general linear constraints.
- 1dA  $(\geq 1 \text{ and } \geq \text{nclin})$  is the row dimension of the array A.
- 1dH  $(\geq 1 \text{ and } \geq n)$  is the row dimension of the array H. (1dH must be at least the value of Hessian Rows if that parameter is set.)
- A is an array of dimension (1dA, k) for some  $k \ge n$ . It contains the matrix A for the linear constraints. If nclin is zero, A is not referenced. (In that case, A may be dimensioned (1dA, 1) with 1dA = 1, or it could be any convenient array.)
- is an array of dimension at least n + nclin containing the lower bounds  $\ell$  in problem LCQP. To specify a non-existent bound  $(\ell_j = -\infty)$ , set  $bl(j) \le -bigbnd$ , where bigbnd is the Infinite Bound (default value  $10^{20}$ ). To specify an equality constraint  $r_j(x) = \beta$ , set  $bl(j) = bu(j) = \beta$ , where  $|\beta| < bigbnd$ .
- bu is an array of dimension at least n+nclin containing the upper bounds u in problem LCQP. To specify a non-existent bound  $(u_j = \infty)$ , set  $bu(j) \ge bigbnd$ . The bounds must satisfy  $bl(j) \le bu(j)$  for all j.
- cvec is an array of dimension at least n that contains the explicit linear term c of the objective. If the problem is of type FP, QP1, or QP3, cvec is not referenced. (In that case, cvec may be dimensioned (1), or it could be any convenient array.)
- H is an array of dimension (1dH, k) for some  $k \ge n$ . H may be used to store the matrix H associated with the quadratic term of the QP objective. It is not referenced if the problem type is FP or LP. (In that case, H may be dimensioned (1dH, 1) with 1dH = 1, or it could be any convenient array.)

Let the number of Hessian rows be m (with default value m=n). For problems QP1 or QP2, the first m rows and columns of H must contain the leading  $m \times m$  rows and columns of the symmetric Hessian matrix H. Only the diagonal and upper-triangular elements of the leading m rows and columns of H are referenced. The remaining elements need not be assigned.

For problems QP3 and QP4, the first m rows of H must contain an  $m \times n$  upper-trapezoidal matrix G such that  $H = G^T G$ . The factor G need not be of full rank, i.e., some of the diagonals may be zero. However, as a general rule, the larger the dimension of the leading non-singular submatrix of G, the fewer iterations will be required. Elements outside the upper-triangular part of the first m rows of H are assumed to be zero and need not be assigned.

In some cases, H need not be used; see the next parameter qpHess.

qpHess is the name of a subroutine that defines the product Hx for a given vector x. It must be declared as external in the routine that calls qpopt. In general, the user need not provide this parameter, because a "default" subroutine named qpHess is distributed with QPOPT. It uses the array H defined above. In some cases, a specialized routine may be desirable. For a detailed description of qpHess, see Section 5.

istate is an integer array of dimension at least n + nclin. It need not be initialized if qpopt is called with a Cold Start (the default option).

For a Warm Start, istate must be set. It is used to choose the first working set. If qpopt has just been called on a problem with the same dimensions, istate already contains valid values. In general, istate(j) should indicate whether either of the constraints  $r_j(x) \ge \ell_j$  or  $r_j(x) \le u_j$  is expected to be active at a solution of LCQP.

The ordering of istate is the same as for b1, bu and r(x), i.e., the first n components refer to the bounds on the variables, and the last nclin refer to the bounds on Ax. Possible values for istate(j) follow.

- Neither  $r_j(x) \ge \ell_j$  nor  $r_j(x) \le u_j$  is expected to be active.
- 1  $r_j(x) \ge \ell_j$  is expected to be active.
- $r_j(x) \le u_j$  is expected to be active.
- 3 This may be used if  $\ell_j = u_j$ . Normally an equality constraint  $r_j(x) = \ell_j = u_j$  is active at a solution.

The values 1, 2 and 3 have the same effect when bl(j) = bu(j). If necessary, qpopt will override the given values, so a poor choice will not cause the algorithm to fail.

- x is an array of dimension at least n. It contains an initial estimate of the solution.
- iw is an array of dimension leniw that provides integer workspace.

leniw is the dimension of iw. It must be at least 2n + 3.

- w is an array of dimension lenw that provides real workspace.
- lenw is the dimension of w. It depends on the Problem type and nclin as shown in the following table.

| Problem type | nclin                                                                 | Minimum value of lenw                                                                                                    |
|--------------|-----------------------------------------------------------------------|----------------------------------------------------------------------------------------------------|
| FP           | $\geq$ n                                                              | $2\mathrm{n}^2 + 7\mathrm{n} + 5\mathrm{nclin}$                                                                              |
|              | $\begin{array}{c} 0 < \mathtt{nclin} < \mathtt{n} \\ = 0 \end{array}$ | $2 (nclin + 1)^2 + 7n + 5 nclin  7n + 1$                                                                                     |
| LP           |                                                                       | $ \begin{array}{c} 2 n^2 + 8 n + 5  \text{nclin} \\ 2  (\text{nclin} + 1)^2 + 8 n + 5  \text{nclin} \\ 8 n + 1 \end{array} $ |
| QP1 or QP3   | > 0<br>= 0                                                            | $2 n^2 + 7n + 5 nclin$ $n^2 + 7n$                                                                                            |
| QP2 or QP4   | > 0<br>= 0                                                            | $2 n^2 + 8 n + 5 nclin$<br>$n^2 + 8 n$                                                                                       |

If insufficient workspace is provided, minimum acceptable values of lenw and leniw are printed on the Summary file and Print file. In this event, minimum values of leniw and lenw are stored in iw(1) and iw(2) respectively. Thus, appropriate values may be obtained from a preliminary run with lenw = 1. (The values will be printed before qpopt terminates with inform = 6.)

#### On exit:

inform reports the result of the call to qpopt. (If printlevel > 0, a short description of inform is printed.) Specific values of inform follow.

- $\mathbf{x}$  is a unique local minimizer. This means that  $\mathbf{x}$  is feasible (it satisfies the constraints to the accuracy requested by the Feasibility tolerance), the reduced gradient is negligible, the Lagrange multipliers are optimal, and the reduced Hessian  $H_R$  is positive definite. If H is positive definite or positive semidefinite,  $\mathbf{x}$  is a global minimizer. (All other feasible points give a higher objective value.) Otherwise, the solution is a local minimizer, which may or may not be global. (All other points in the immediate neighborhood give a higher objective.)
- A dead-point was reached. This might occur for problems types  $\mathbb{Q}P1$  and  $\mathbb{Q}P2$ , if H is not sufficiently positive definite. If H is positive semidefinite, the solution is a weak minimizer. (The objective value is a global optimum, but there may be infinitely many neighboring points with the same objective value.) If H is indefinite, a feasible direction of decrease may or may not exist (so the point may not be a local or weak minimizer).
  - At a dead-point, the necessary conditions for optimality are satisfied ( $\mathbf{x}$  is feasible, the reduced gradient is negligible, the Lagrange multipliers are optimal, and  $H_R$  is positive semidefinite.) However,  $H_R$  is nearly singular, and/or there are some very small multipliers. If H is indefinite,  $\mathbf{x}$  is not necessarily a local solution of the problem. Verification of optimality requires further information, and is in general an NP-hard problem [PS88].
- The solution appears to be unbounded. The objective is not bounded below in the feasible region, if the elements of x are allowed to be arbitrarily large. This occurs if a step larger than Infinite Step would have to be taken in order to continue the algorithm, or the next step would result in a component of x having magnitude larger than Infinite Bound. It should not occur if H is sufficiently positive definite.

- The constraints could not be satisfied. The problem has no feasible solution. See Section 8.4 for further comments.
- One of the iteration limits was reached before normal termination occurred. See Feasibility Phase Iterations and Optimality Phase Iterations.
- The Maximum degrees of freedom is too small. The reduced Hessian must expand if further progress is to be made.
- 6 An input parameter was invalid.
- 7 The Problem type was not recognized.

iter is the total number of iterations performed in the feasibility phase and the optimality phase.

istate describes the status of the constraints  $\ell \leq r(x) \leq u$  in problem LCQP. For the jth lower or upper bound, j=1 to n+nclin, the possible values of istate(j) are as follows (where  $\delta$  is the Feasibility tolerance; see Figure 1).

- -2 (Region 1) The lower bound is violated by more than  $\delta$ .
- -1 (Region 5) The upper bound is violated by more than  $\delta$ .
- 0 (Region 3) Both bounds are satisfied by more than  $\delta$ .
- 1 (Region 2) The lower bound is active (to within  $\delta$ ).
- 2 (Region 4) The upper bound is active (to within  $\delta$ ).
- 3 (Region 2 = Region 4) The bounds are equal and the equality constraint is satisfied (to within  $\delta$ ).
- 4 (Region 2, 3 or 4) The quantity  $r_j(x)$  is temporarily fixed at its current value, which may or may not be equal to a bound.

These values are labeled in the printed solution according to the following table.

| Region           | 1  | 2  | 3  | 4  | 5  | $2 \equiv 4$ | 2-4 |
|------------------|----|----|----|----|----|--------------|-----|
| istate(j)        | -2 | 1  | 0  | 2  | -1 | 3            | 4   |
| Printed solution |    | LL | FR | UL | ++ | EQ           | TF  |

- Ax is an array of dimension at least nclin that contains the linear constraint functions Ax at the final iterate. If nclin = 0, Ax is not referenced. (In that case, Ax may be dimensioned (1), or it could be any convenient array.)
- clamda contains the Lagrange multipliers at x. At an optimal solution, clamda(j) will be non-negative if istate(j) = 1 and non-positive if istate(j) = 2.
- obj is the final value of the QP objective if x is feasible (zero for problem FP), or the sum of infeasibilities if x is infeasible.
- x contains the final estimate of the solution.

# 5. Subroutine qpHess

Quadratic programs have a matrix H in the objective function. The method employed by **qpopt** requires products of the form Hx for given vectors x. These are provided by the parameter **qpHess** (an external subroutine).

QPOPT contains a standard subroutine qpHess to compute such products from the input parameter H, as described in Section 4. In some cases, it may be more efficient to use a special version of qpHess.

Subroutine qpHess is not accessed if the problem type is FP or LP.

### Specification:

### On entry:

- n is the same as the input parameter of qpopt. It must not be altered. Similarly for the parameters 1dH, H, iw, leniw, w and lenw.
- jthcol may be ignored if it is convenient to treat all vectors  $\mathbf{x}$  the same way. In general, jthcol is an integer j. If j=0,  $\mathbf{x}$  contains a general vector x. If  $1 \leq j \leq \mathbf{n}$ ,  $\mathbf{x}$  contains the jth column of the identity matrix, and it may be easy to code the product Hx specially without referencing  $\mathbf{x}$ . (The product is the jth column of H.)
- x contains a vector x such that the product Hx should be returned in Hx.

### On exit:

Hx should contain the product Hx for the vector stored in x.

Note that the array H is never touched by qpopt; it is just passed to qpHess. The default version of qpHess uses H as a two-dimensional array. In some cases it may be desirable to use a one-dimensional array to transmit data or workspace to special versions of qpHess. H should then be declared as double precision H(ldH).

In other situations, it may be desirable to compute Hx without accessing H at all. For example, H may be sparse or have a regular structure. (See subroutine qpHes1 in Section 9.2.) The parameters H and ldH may then refer to any convenient array.

### 6. The Options File

Several choices in QPOPT's algorithm logic may be defined by various optional parameters (more briefly known as options or parameters).

In order to reduce the number of subroutine parameters for qpopt, the options have default values that are appropriate for most problems. Options need be specified only if their values should be different from the default.

New values may be specified by calling subroutines qpprms, qpprm, qpprmi or qpprmr (Sections 6.2 and 6.3). Each such option is listed on the Print file unless the first option is either Nolist or Print file 0.

Options are not altered by QPOPT, so that any changes are *cumulative*. The option Defaults may be used to reset all options to their default values.

#### 6.1. Format of option strings

Each optional parameter is defined by an *option string* of up to 72 characters, containing one or more *items* separated by spaces or equal signs (=). Alphabetic characters may be in upper or lower case. An example option string is Print level = 5. In general, an option string contains the following items:

- 1. A keyword such as Print.
- 2. A phrase such as level that qualifies the keyword. (Typically 0, 1 or 2 words.)
- 3. A *number* that specifies either an integer or a real value (only for some options). Such numbers may be up to 16 contiguous characters in Fortran 77's F, E or D formats, terminated by a space.

Blank strings and comments may be used to improve readability. A *comment* begins with an asterisk (\*) and all subsequent characters are ignored. Synonyms are recognized for some of the keywords, and abbreviations may be used if there is no ambiguity.

The following are examples of valid option strings for QPOPT:

```
NOLIST
COLD START
Warm start
Problem type
              = LP
Problem type
              = Quadratic Program
                                          * Same as QP or QP2
                QP4
Problem Type
Min sum
                                    100
Feasibility Phase iteration limit
Feasibility tolerance
                                  1.0e-8
                                          * for IEEE double precision
Crash tolerance
                                   0.002
Defaults
* This string will be ignored.
                                            So will a blank line.
```

### 6.2. Subroutine apprms (to read an Options file)

Subroutine qpprms provided with QPOPT reads options from an external Options file.

### Specification:

### On entry:

ioptns is the unit number of the Options file, in the range [0, 99]. It is not changed.

#### On exit:

inform reports the result of the call to qpprms as follows.

- 0 A valid Options file was found.
- 1 ioptns is out of range.
- The file does not begin with Begin or end with End.

Each line of the Options file defines a single optional parameter. The file must be delimited by Begin and End. For example:

```
Begin
  Problem type LP
  Print file 9
  Print level = 5
End
```

If this Options file is on unit number 4, it can be input as follows:

```
ioptns = 4
call qpprms( ioptns, inform )
```

In some cases, the file associated with unit ioptns may need to be opened before the call to qpprms. It may also need to be closed and reopened if it is to be re-read.

# 6.3. Subroutines apprm, apprmi, apprmr (to define a single option)

The second method of setting the optional parameters is through a series of calls to the following subroutines. Each call sets one option.

### Specification:

### On entry:

string must be a valid option string.

ivalue is the required integer value.

rvalue is the required real value.

### On exit:

All parameters are unchanged.

The following examples illustrate setting options within the calling program. Note that on most machines, featol must be declared double precision.

```
maxitn = 200
featol = 1.0d-6
call qpprm ( 'Problem type QP3' )
call qpprmi( 'Feasibility Phase iterations', maxitn )
call qpprmr( 'Feasibility tolerance ', featol )
```

#### 6.4. Description of the optional parameters

Permissible options are defined below in alphabetical order. For each option, we give the keyword, any essential qualifiers, the default value, and the definition. The minimum abbreviation of each keyword and qualifier is underlined. If no characters of a qualifier are underlined, the qualifier may be omitted. The letters i and r denote integer and real values required for certain options. The letter a denotes a character string value. The number  $\mathbf{u}$  represents unit roundoff for floating-point arithmetic (typically about  $10^{-16}$ ).

<u>Chec</u>k frequency i Default = 50

Every ith iteration, a numerical test is made to see if the current solution x satisfies the constraints in the working set. If the largest residual of the constraints in the working set is judged to be too large, the working-set matrix is refactorized and the variables are recomputed to satisfy the constraints more accurately.

 ${{\operatorname{\underline{Col}}}}{d}$  start  ${\operatorname{\underline{Marm}}}$  start

This option specifies how the initial working set is chosen. With a cold start, QPOPT chooses the initial working set based on the values of the variables and constraints at the initial point. Broadly speaking, the first working set will include all equality constraints and also any bounds or inequality constraints that are "nearly" satisfied (to within the Crash tolerance).

With a warm start, the user must provide a valid definition of every element of the array istate (see Section 4). The specification of istate will be overridden if necessary, so that a poor choice of the working set will not cause a fatal error. A warm start will be advantageous if a good estimate of the initial working set is available—for example, when qpopt is called repeatedly to solve related problems.

<u>Crash tolerance</u> r Default = 0.01

This value is used for cold starts when QPOPT selects an initial working set. Bounds and inequality constraints are selected if they are satisfied to within r. More precisely, a constraint of the form  $a_j^T x \geq l$  will be included in the initial working set if  $|a_j^T x - l| \leq r(1+|l|)$ . If r < 0 or r > 1, the default value is used.

### <u>Def</u>aults

This is a special option to reset all options to their default values.

Expand frequency i Default = 5

This defines the initial value of an integer K that is used in an anti-cycling procedure designed to guarantee progress even on highly degenerate problems. See Section 3.3.

If  $i \geq 9999999$ , no anti-cycling procedure is invoked.

### <u>F</u>easibility tolerance r Default = $\sqrt{\mathbf{u}}$

This defines the maximum acceptable absolute violation in each constraint at a "feasible" point. For example, if the variables and the coefficients in the general constraints are of order unity, and the latter are correct to about 6 decimal digits, it would be appropriate to specify r as  $10^{-6}$ . If  $r < \mathbf{u}$ , the default value is used.

Before optimizing the objective function, QPOPT must find a feasible point for the constraints. If the sum of infeasibilities cannot be reduced to zero and Min sum = Yes is requested, QPOPT will find the minimum value of the sum. Let sinf be the corresponding sum of infeasibilities. If sinf is quite small, it may be appropriate to raise r by a factor of 10 or 100. Otherwise, some error in the data should be suspected.

```
Feasibility Phase Iteration Limit i_1 Default = \max(50, 5(n+m_L)) Default = \max(50, 5(n+m_L)) Default = \max(50, 5(n+m_L))
```

The scalars  $i_1$  and  $i_2$  specify the maximum number of iterations allowed in the feasibility and optimality phases. Optimality Phase iteration limit is equivalent to Iteration limit. Setting  $i_1 = 0$  and PrintLevel > 0 means that the workspace needed will be computed and printed, but no iterations will be performed.

```
<u>He</u>ssian rows i Default = 0 or n
```

This specifies m, the number of rows in the Hessian matrix H or its trapezoidal factor G (as used by the default subroutine qpHess).

For problem type FP or LP, the default value is m = 0.

For problems QP1 or QP2, the first m rows and columns of H are obtained from H, and the remainder are assumed to be zero. For problems QP3 or QP4, the factor G is assumed to have m rows and n columns. They are obtained from the associated rows of H.

If a nonstandard subroutine qpHess is provided, it may access the problem type and m via the lines

```
integer lqptyp, mHess
common /sol1qp/ lqptyp, mHess
```

For example, Problem type FP, LP or QP4 sets lqptyp = 1, 2 or 6 respectively, and Hessian rows 20 sets mHess = 20.

```
Infinite Bound size r Default = 10^{20}
```

If r > 0, r defines the "infinite" bound bigbnd in the definition of the problem constraints. Any upper bound greater than or equal to bigbnd will be regarded as plus infinity (and similarly for a lower bound less than or equal to -bigbnd). If  $r \le 0$ , the default value is used.

```
Infinite Step size r Default = max(bighnd, 10^{20})
```

If r > 0, r specifies the magnitude of the change in variables that will be considered a step to an unbounded solution. (Note that an unbounded solution can occur only when the Hessian is not positive definite.) If the change in x during an iteration would exceed the value of Infinite Step, the objective function is considered to be unbounded below in the feasible region. If  $r \le 0$ , the default value is used.

```
\frac{\text{Iteration limit}}{\text{Iters}} i \qquad \qquad \text{Default} = \max(50, 5(n+m_{\scriptscriptstyle L})) \frac{\text{Iters}}{\text{Itns}}
```

This is equivalent to Optimality Phase iteration limit. See Feasibility Phase.

#### <u>Lis</u>t

If Nolist was previously specified, List restores output to the Print file whenever an optional parameter is reset.

### Maximum degrees of freedom

Default = n

This places a limit on the storage allocated for the triangular factor R of the reduced Hessian  $H_R$ . Ideally, i should be set slightly larger than the value of  $n_R$  expected at the solution. (See Sections 2.2 and 2.3.) It need not be larger than  $m_N + 1$ , where  $m_N$  is the number of variables that appear nonlinearly in the quadratic objective function. For many problems it can be much smaller than  $m_N$ .

For quadratic problems, a minimizer may lie on any number of constraints, so that  $n_R$  may vary between 1 and n. The default value of i is therefore the number of variables n. If Hessian rows m is specified, the default value of i is the same number, m.

 $\underline{\text{Min sum}} \qquad \qquad \qquad \text{Default = No}$ 

This option comes into effect if the constraints cannot be satisfied. If Min sum = No, QPOPT terminates as soon as it is evident that no feasible point exists. The final point will generally not be the point at which the sum of infeasibilities is minimized. If Min sum = Yes, QPOPT will continue until either the sum of infeasibilities is minimized or the iteration limit is reached, whichever occurs first.

#### Nolist

This suppresses output to the Print file whenever an optional parameter is reset.

r

### $\underline{0}$ ptimality $\underline{t}$ olerance

Default =  $\sqrt{\mathbf{u}}$ 

This affects the tolerance used to determine if the Lagrange multipliers associated with the bounds and general constraints have the right "sign" for the solution to be judged optimal. Increasing r tends to cause earlier termination. For example, if r = 1.0e - 4, the final objective value will probably agree with the true optimum to about 4 digits.

<u>Pri</u>nt <u>f</u>ile i Default = 9

This specifies the unit number for the Print file (see Section 8).

If i > 0 and PrintLevel > 0, a full log in 132-column format is output to unit i. Print file = 0 suppresses all output, including error messages and the QPOPT banner.

Print level i Default = 10

This controls the amount of printing produced by QPOPT as follows.

i

- 0 No output.
- 1 The final solution only, sent to the Print file.
- 5 One line of output for each iteration (no printout of the final solution).
- $\geq 10$  The final solution and one line of output for each iteration (Print file only).

- $\geq 20$  At each iteration, the Lagrange multipliers, the variables x, the constraint values Ax and the constraint status (Print file only).
- $\geq$  30 At each iteration, the diagonal elements of the upper-triangular matrix T associated with the TQ factorization (2.3) of the working set, and the diagonal elements of the upper-triangular matrix R (Print file only).

Problem type a Default = QP2

This option specifies the type of objective function to be minimized during the optimality phase. The following are the six values of a and the dimensions of the arrays that must be specified to define the objective function:

- FP H and cvec not accessed;
- LP H not accessed, cvec(n) required;
- QP1 H(ldH,\*) symmetric, cvec not referenced;
- QP2 H(1dH,\*) symmetric, cvec(n);
- QP3 H(ldH,\*) upper-trapezoidal, cvec not referenced;
- QP4 H(ldH,\*) upper-trapezoidal, cvec(n);

Linear program is equivalent to LP. Quadratic program and QP are equivalent to the default option QP2. For the QP options, the default subroutine qpHess requires array H(ldH,\*) as shown. If a non-standard qpHess is provided, H(\*,\*) may be used in any convenient way.

Rank tolerance r Default = 100u

This parameter enables the user to control the condition number of the triangular factor R (see Section 2). If  $\rho_i$  denotes the function  $\rho_i = \max\{|R_{11}|, |R_{22}|, \ldots, |R_{ii}|\}$ , the dimension of R is defined to be smallest index i such that  $|R_{i+1,i+1}| \leq \sqrt{r} |\rho_{i+1}|$ . If  $r \leq 0$ , the default value is used.

Summary file i Default = 6

This specifies the unit number for the Summary file (see Section 7).

If i > 0 and PrintLevel > 0, a brief log in 80-column format is output to unit i. On many systems, the default value refers to the screen. Summary file = 0 suppresses output, including error messages.

Warm start

See Cold start.

## 6.5. Optional parameter checklist and default values

For easy reference, the following list shows all valid options and their default values. The quantity  $\mathbf{u}$  represents floating-point precision ( $\approx 1.1 \times 10^{-16}$  in IEEE double-precision arithmetic).

```
Check frequency
                                       50
Cold start
Crash tolerance
                                       .01
Expand frequency
                                        5
Feasibility tolerance
                                     1.1e-8 * \sqrt{\mathbf{u}}
Feasibility Phase iteration limit
                                       50
                                             * or 5(n + m_L)
Optimality Phase iteration limit
                                       50
                                             * or 5(n + m_L)
Hessian rows
                                        n
                                     1.0e+20 * Plus infinity
Infinite bound size
Infinite step size
                                     1.0e+20 *
Iteration limit
                                       50
                                             * or 5(n + m_L)
List
Maximum degrees of freedom
                                        n
Min sum
                                       No
Optimality tolerance
                                     1.1e-8 *
Print file
                                        9
Print level
                                       10
Problem type
                                       QΡ
                                             * or QP2
                                     1.1e-14 * 100u
Rank tolerance
Summary file
                                        6
```

Other options may be set as follows:

Defaults Nolist Warm start

### 7. The Summary File

The Summary file records an iteration log and error messages. It is intended for screen output, but may be directed to a permanent file or suppressed, using the Summary file and Print level options. The maximum record length is 63 characters.

By default, a Summary file is produced on unit 6. In general, output is produced if Summaryfile > 0 and PrintLevel > 0.

To suppress the Summary file, specify Summary file 0.

#### 7.1. Constraint numbering and status

For items Jdel and Jadd in the iteration log, indices 1 through n refer to the bounds on the variables, and indices n + 1 through n + nclin refer to the general constraints.

When the status of a constraint changes, the index of the constraint is printed, along with the designation L (lower bound), U (upper bound), E (equality), F (temporarily fixed variable) or A (artificial constraint).

#### 7.2. The iteration log

The following items are printed after each iteration.

Itn is the iteration count (including those from the feasibility phase).

Jdel is the index of the constraint deleted from the working set. If Jdel is

zero, no constraint was deleted.

Jadd is the index of the constraint added to the working set. If Jadd is zero,

no constraint was added.

Step is the step taken along the computed search direction. If a constraint is

added during the current iteration (i.e., Jadd is positive), Step will be the step to the nearest constraint. During the optimality phase, the step can be greater than one only if the reduced Hessian is not positive definite.

Ninf is the number of violated constraints (infeasibilities). This number will

be zero during the optimality phase.

Sinf/Objective is the value of the current objective function. If x is not feasible, Sinf

gives a weighted sum of the magnitudes of constraint violations. If x is feasible, Objective is the value of the objective function. The output line for the final iteration of the feasibility phase (i.e., the first iteration for which Ninf is zero) will give the value of the true objective at the first

feasible point.

During the feasibility phase, the number of constraint infeasibilities will not increase until either a feasible point is found, or the optimality of the multipliers implies that no feasible point exists. Note that the *sum* of the infeasibilities may increase or decrease during this part of the feasibility phase. However, once optimal phase-one multipliers are obtained, the number of infeasibilities can increase, but the sum of infeasibilities must either remain constant or be reduced until the minimum sum of

infeasibilities is found.

In the optimality phase, the value of the objective is non-increasing.

Norm gZ is  $||Z_R^T g||$ , the Euclidean norm of the reduced gradient with respect to  $Z_R$ . During the optimality phase, this norm will be approximately zero after

a unit step.

Art

Zr is the number of columns of  $Z_R$  (see Section 2). Zr is the dimension of the subspace in which the objective is currently being minimized. The value of Zr is the number of variables minus the number of constraints in the working set.

is the number of artificial constraints in the working set, i.e., the number of columns of  $Z_A$  (see Section 3). At the start of the optimality phase, Art provides an estimate of the number of nonpositive eigenvalues in the reduced Hessian.

### 7.3. Summary file from the example problem

The following Summary file is produced by the example program described in Section 9.

```
QPOPT --- Version 1.0-10
                                             Sep 1995
                 _____
                Step Ninf Sinf/Objective Norm gZ
Itn Jdel Jadd
         0 0.0E+00 0 0.0000000E+00 0.0E+00
Itn
      0 -- Feasible point found.
          0 0.0E+00 0 1.51638000E+03 9.8E+01
     0
           8U 2.8E-01
                     0 1.72380000E+02 0.0E+00
                     0 1.68083225E+02 0.0E+00
 2
     1L
          10L 3.1E-03
                                                0
                                                     5
          11L 1.2E-02
                       0 1.57176475E+02 0.0E+00
Itn Jdel Jadd
                Step Ninf Sinf/Objective Norm gZ
     4A 12L 3.2E-02 0 1.38528925E+02 0.0E+00
 4
                                                     3
      ЗА
          13L 6.9E-02
                       0 1.11295925E+02 0.0E+00
                                                      2
 5
                     0 7.41228000E+01 0.0E+00
          14L 1.3E-01
 6
     2 A
                                                0
                                                     1
          1U 8.4E-01
                     0 -5.85162625E+01 0.0E+00
     1 A
                                                     0
     13L
           0 1.0E+00
                       0 -8.72144740E+01 1.3E-15
                Step Ninf Sinf/Objective Norm gZ
Itn Jdel Jadd
                                                Zr Art
   1U
           6U 2.5E+00 0 -3.12744888E+02 1.4E+02
                                                1
                                                     0
                       0 -5.62265012E+02 0.0E+00
10
     0
           1L 1.4E-01
                                                 0
                                                      0
11
     14L
           7U 1.3E-01
                       0 -6.21487825E+02 0.0E+00
                                                      0
Exit from QP problem after 11 iterations. Inform = 0
                 QPOPT --- Version 1.0-10
                                            Sep 1995
                 ______
Itn Jdel Jadd
                Step Ninf Sinf/Objective Norm gZ
                     3 2.35500000E+01 1.7E+00
     0 0.0E+00
                                                0
 0
                                                     3
     2U
          10L 4.0E+00
                       2 1.96000000E+01 1.4E+00
                                                      3
     4U
         12L 7.8E+00
                       1 1.17500000E+01 1.0E+00
                                                 0
                                                     3
         14L 1.2E+01
                       0 0.0000000E+00 0.0E+00
                                                      3
      3 -- Feasible point found.
          0 0.0E+00
                       0 8.66526437E+02 1.5E+02
Itn Jdel Jadd
                Step Ninf Sinf/Objective Norm gZ
                                                Zr Art
     0
         9L 1.0E-01 0 4.98244375E+01 0.0E+00
                                                0
                                                     2
                       0 -5.62265013E+02 0.0E+00
 5
     2A 11L 4.5E-01
                                                0
                                                     1
     1 A
           6U 5.7E-13
                       0 -5.62265013E+02 0.0E+00
                                                      0
 6
     14L
           7U 1.3E-01
                       0 -6.21487825E+02 0.0E+00
                                                      0
```

Exit from QP problem after 7 iterations. Inform = 0

### 8. The Print File

The Print file records specified options, error messages, a detailed iteration log, and the final solution. It is intended for output to a permanent file, but may be directed to the screen or suppressed. The maximum record length is 114 characters.

By default, a Print file is produced on unit 9. In general, output is produced if Print file > 0, PrintLevel > 0, and the file number is different from the Summary file.

To suppress the Print file, specify Print file 0 as the *first* option before or after a call to qpopt. If an Options file is specified, Print file 0 must be the first option after the begin (no blank lines).

#### 8.1. Constraint numbering and status

Items Jdel and Jadd in the iteration log are the same as in the Summary file. Please see Section 7.1.

#### 8.2. The iteration log

When PrintLevel  $\geq 5$ , a line of output is produced at every iteration. The quantities printed are those in effect on completion of the iteration. Several items are the same as in the Summary file. Please see Section 7.2.

| Itn            | Same as Summary file. |
|----------------|-----------------------|
| Jdel           | Same as Summary file. |
| Jadd           | Same as Summary file. |
| Step           | Same as Summary file. |
| Ninf           | Same as Summary file. |
| Sinf/Objective | Same as Summary file. |

Bnd is the number of simple bound constraints in the current working set.

Lin is the number of general linear constraints in the current working set.

Art Same as Summary file.

Zr Same as Summary file. Zr = n - (Bnd + Lin + Art).

The number of columns of Z (see Section 2) can be calculated as Nz = n - (Bnd + Lin) = Zr + Art. If Nz is zero, x lies at a vertex of the feasible region.

Norm gZ Same as Summary file.

NOpt is the number of nonoptimal Lagrange multipliers at the current point.

NOpt is not printed if the current x is infeasible or no multipliers have

been calculated. At a minimizer, NOpt will be zero.

Min LM is the value of the Lagrange multiplier associated with the deleted con-

straint. If the Min LM is negative, a lower bound constraint has been deleted, if Min LM is positive, an upper bound constraint has been deleted. If no multipliers are calculated during a given iteration, Min LM will be

zero.

Cond T is a lower bound on the condition number of the working-set matrix W.

Cond Rz

is a lower bound on the condition number of the triangular factor R (the Cholesky factor of the current reduced Hessian  $H_R$ , whose dimension is Zr). If the problem type is LP, Cond Rz is not printed.

Rzz

is the last diagonal element  $\omega$  of the matrix D associated with the  $R^TDR$  factorization of the reduced Hessian  $H_R$  (see Section 2). Rzz is only printed if  $H_R$  is not positive definite (in which case  $\omega \neq 1$ ). If the printed value of Rzz is small in absolute value, then  $H_R$  is approximately singular. A negative value of Rzz implies that the objective function has negative curvature on the current working set.

#### 8.3. Printing the solution

When PrintLevel = 1 or PrintLevel  $\geq$  10, the final output from qpopt includes a listing of the status of every variable and constraint. Numerical values that are zero are printed as ".". In the "Variables" section, the following output is given for each variable  $x_j$  (j = 1 to n).

Variable

gives j, the number of the variable.

State

gives the state of the variable. The possible states are as follows (see Fig. 1), where  $\delta$  is the Feasibility tolerance.

- FR The variable lies between its upper and lower bound.
- EQ The variable is a fixed variable, with  $x_j$  equal to its upper and lower bound.
- LL The variable is active at its lower bound (to within  $\delta$ ).
- UL The variable is active at its upper bound (to within  $\delta$ ).
- TF The variable is temporarily fixed at its current value.
- -- The lower bound is violated by more than  $\delta$ .
- ++ The upper bound is violated by more than  $\delta$ .

A key is sometimes printed before the State to give some additional information about the state of a variable.

- A Alternative optimum possible. The variable is active at one of its bounds, but its Lagrange multiplier is essentially zero. This means that if the variable were allowed to start moving away from its bound, there would be no change to the objective function. The values of the other free variables might change, giving a genuine alternative solution. However, if there are any degenerate variables (labeled D), the actual change might prove to be zero, since one of them could encounter a bound immediately. In either case, the values of the Lagrange multipliers might also change.
- D Degenerate. The variable is free, but it is equal to (or very close to) one of its bounds.
- I Infeasible. The variable is currently violating one of its bounds by more than  $\delta$ .

Value

is the final value of the variable  $x_i$ .

Lower bound

is the lower bound specified for  $x_j$ . "None" indicates that  $bl(j) \leq -bigbnd$ .

Upper bound is the upper bound specified for  $x_j$ . "None" indicates that  $bu(j) \ge bigbnd$ .

Lagr multiplier is the Lagrange multiplier for the associated bound. This will be zero if State is FR. If x is optimal, the multiplier should be non-negative if State is LL, and non-positive if State is UL.

Slack is the difference between the variable "Value" and the nearer of its (finite) bounds bl(j) and bu(j). A blank entry indicates that the associated variable is not bounded (i.e.,  $bl(j) \le -bigbnd$  and  $bu(j) \ge bigbnd$ ).

In the "Constraints" section, similar output is given for each constraint  $a_i^T x$ , i=1 to nclin. The word "variable" must be replaced by "constraint", and  $x_j$  should be changed to  $a_i^T x$ , and (j) should be changed to (nclin+i). "Movement off a constraint" means allowing the entry in the slack column to become positive.

#### 8.4. Interpreting the printout

The input data for qpopt should always be checked (even if it terminates with inform = 0!). Two common sources of error are uninitialized variables and incorrectly dimensioned array arguments. The user should check that all components of A, bl, bu and x are defined on entry to qpopt, and that qpHess computes all relevant components of Hx.

In the following, we list the different ways in which qpopt terminates abnormally and discuss what further action may be necessary.

- Underflow A single underflow will always occur if machine constants are computed automatically (as in the distributed version of QPOPT). Other floating-point underflows may occur occasionally, but can usually be ignored.
- Overflow If the printed output before the overflow error contains a warning about serious ill-conditioning in the working set when adding the *j*th constraint, it may be possible to avoid the difficulty by increasing the Feasibility tolerance. If the message recurs, the offending linearly dependent constraint (with index "j") must be removed from the problem. If a warning message did not precede the fatal overflow, contact the authors.
- inform = 3 The problem appears to have no feasible point. Check that there are no conflicting constraints, such as  $x_1 \geq 1$ ,  $x_2 \geq 2$  and  $x_1 + x_2 = 0$ . If the data for the constraints are accurate to the absolute precision  $\sigma$ , make sure that the Feasibility tolerance is *greater* than  $\sigma$ . For example, if all elements of A are of order unity and are accurate to only three decimal places, the Feasibility tolerance should be at least  $10^{-3}$ .
- inform = 4 One of the iteration limits may be too small. (See Feasibility Phase and Optimality Phase.) Increase the appropriate limit and rerun qpopt.
- inform = 5 The Maximum Degrees of Freedom is too small. Rerun qpopt with a larger value (possibly using the warm start facility to specify the initial working set).
- inform = 6 An input parameter is invalid. The printed output will indicate which parameter(s) must be redefined. Rerun with corrected values.
- inform = 7 The specified problem type was not FP, LP, QP1, QP2, QP3, or QP4. Rerun qpopt with Problem type set to one of these values.

### 9. Example

This section describes an example QP problem, and shows how the Hessian may be coded implicitly. It then gives a main program that calls qpopt (twice) to solve the problem, and the Print files that are generated. The Summary file is shown in Section 7.

### 9.1. Definition of the example problem

The example problem is an indefinite quadratic program (see [BK80]). It has eight variables and seven general constraints. The vector c and the Hessian H are given by

$$c = \begin{pmatrix} 7 \\ 6 \\ 5 \\ 4 \\ 3 \\ 2 \\ 1 \\ 0 \end{pmatrix} \text{ and } H = \begin{pmatrix} 1.69 & 1 & 2 & 3 & 4 & 5 & 6 & 7 \\ 1 & 1.69 & 1 & 2 & 3 & 4 & 5 & 6 \\ 2 & 1 & 1.69 & 1 & 2 & 3 & 4 & 5 \\ 3 & 2 & 1 & 1.69 & 1 & 2 & 3 & 4 \\ 4 & 3 & 2 & 1 & 1.69 & 1 & 2 & 3 \\ 5 & 4 & 3 & 2 & 1 & 1.69 & 1 & 2 \\ 6 & 5 & 4 & 3 & 2 & 1 & 1.69 & 1 \\ 7 & 6 & 5 & 4 & 3 & 2 & 1 & 1.69 & 1 \end{pmatrix}.$$

The general constraint matrix A and bound vectors  $\ell$  and u are

and the starting point (which is infeasible) is

$$x_0 = \begin{pmatrix} -1 & -2 & -3 & -4 & -5 & -6 & -7 & -8 \end{pmatrix}^T$$
.

Three local minimizers are (to five figures)

$$x_{1}^{*} = \begin{pmatrix} -1 \\ -2 \\ -3.05 \\ -4.15 \\ -5.3 \\ 6 \\ 7 \\ 8 \end{pmatrix}, \quad x_{2}^{*} = \begin{pmatrix} -1 \\ -2.1 \\ -3.15 \\ -4.25 \\ -5.4 \\ 6 \\ 7 \\ 8 \end{pmatrix} \quad \text{and} \quad x_{3}^{*} = \begin{pmatrix} 1 \\ 2 \\ 1.880144 \\ .780144 \\ -.369856 \\ -1.569856 \\ -2.819856 \\ -4.119856 \end{pmatrix}.$$

### 9.2. Implicit definition of H for the example problem

In the example main program, the problem is first solved with H defined explicitly using the default version of qpHess. The problem is then solved again with H defined implicitly by the following subroutine qpHes1. The name qpHes1 is passed as a parameter to qpopt.

```
subroutine qpHes1( n, ldH, jthcol, H, x, Hx, iw, leniw, w, lenw )
   implicit
                   double precision(a-h,o-z)
   integer
                   iw(leniw)
   double precision
                   H(1dH,*), Hx(n), x(n)
   double precision
                   w(lenw)
   ______
   qpHes1 computes the vector Hx = (H)*x for some matrix H
   that defines the Hessian of the required QP problem.
   In this version of qpHess the Hessian matrix is implicit.
   The array H is not accessed. There is no special coding
   for the case jthcol .gt. 0.
   _____
   do 200, i = 1, n
      sum = 1.69d + 0 * x(i)
      do 100, j = 1, n
        sum = sum + dble(abs(i-j))*x(j)
100
      continue
     Hx(i) = sum
200 continue
   end of qpHes1
   end
```

### 9.3. Main program for the example problem

```
File qpmain.f
     Sample program for QPOPT Version 1.0-10 Sept 1995.
program
                     qpmain
                     double precision (a-h,o-z)
     implicit
     Set the declared array dimensions.
     ldH
          = the declared row dimension of H.
     Abr
           = the declared row dimension of A.
          = maximum no. of variables allowed for.
     {\tt maxbnd} = {\tt maximum} no. of variables + linear constraints.
     leniw = the length of the integer work array.
     lenw = the length of the double precision work array.
    parameter
                   ( ldH
                             8,
                                   1dA = 7,
                          = 8,
    $
                     maxn
    $
                     leniw = 20,
                                   lenw = 500,
                     maxbnd = maxn + 1dA)
    $
     integer
                     istate(maxbnd)
                     iw(leniw)
     integer
     double precision
                     H(ldH,maxn)
                     bl(maxbnd), bu(maxbnd), clamda(maxbnd)
     double precision
     double precision
                     cvec(maxn)
     double precision
                     A(ldA,maxn), Ax(ldA), x(maxn)
     double precision
                     w(lenw)
     external
                     qpHess, qpHes1
     double precision
                     bigbnd
     character*20
                     lFile
     logical
                     byname, byunit
                   (point1 = 0.1d+0, zero = 0.0d+0, one = 1.0d+0)
     parameter
     ______
     Assign file numbers and open files by various means.
     (Some systems don't need explicit open statements.)
     iOptns = unit number for the Options file.
     iPrint = unit number for the Print file.
     iSumm = unit number for the Summary file.
     iOptns = 4
     iPrint = 10
     iSumm = 6
     byname = .true.
     byunit = .false.
```

```
if ( byname ) then
      lFile = 'qpopt.opt'
      open( iOptns, file=lFile, status='OLD',
                                             err=800 )
      lFile = 'qpopt.out'
      open( iPrint, file=1File, status='UNKNOWN', err=800 )
   else if ( byunit ) then
      lUnit = iOptns
      open( lUnit, status='OLD',
                                  err=900 )
      lUnit = iPrint
      open( lUnit, status='UNKNOWN', err=900 )
   end if
   -----
   Set the actual problem dimensions.
        = the number of variables.
   nclin = the number of general linear constraints (may be 0).
   bigbnd = the Infinite Bound size.
   _____
   n = 8
   nclin = 7
   bigbnd = 1.0d+21
   Define H, A, bl, bu, cvec and the initial \mathbf{x}.
   This example is due to Bunch and Kaufman,
   'A computational method for the indefinite quadratic programming
   problem', Linear Algebra and its Applications, 34, 341-370 (1980).
   do 200, j = 1, n
      do 120, i = 1, nclin
        A(i,j) = zero
120
      continue
      do 150, i = 1, j-1
       H(i,j) = abs(i - j)
150
      continue
      H(j,j) = 1.69d+0
      bl(j) = -j - point1*dble(j - 1)

bu(j) = j
      cvec(j) = dble(8 - j)
      x(j)
             = - dble(j)
200 continue
   do 220, i = 1, nclin
      A(i,i) = - one
A(i,i+1) = one
bl(n+i) = - one - 0.05d+0*dble(i - 1)
      bu(n+i) = bigbnd
220 continue
```

```
Set a few options in-line.
The Print file will be on unit iPrint.
The Summary file will be on the default unit 6
(typically the screen).
_____
call qpprmi( 'Print file =', iPrint )
call qpprmr( 'Infinite Bound size =', bigbnd )
Read the Options file.
call qpprms( iOptns, inform )
if (inform .ne. 0) then
  write(iPrint, 3000) inform
  stop
end if
______
Solve the QP problem.
_____
call qpopt ( n, nclin, ldA, ldH,
         A, bl, bu, cvec, H, qpHess,
$
          istate, x,
$
          inform, iter, obj, Ax, clamda,
          iw, leniw, w, lenw )
Test for an error condition.
if (inform .gt. 1) go to 999
_____
Re-solve the problem with the Hessian defined by a subroutine.
______
Set some new options in-line,
but stop listing them on the Print file.
call qpprm ( 'Nolist'
call qpprm ( 'Problem Type QP2' )
call qpprm ( 'Feasibility Tolerance = 1.0e-10')
call qpprmr( 'Optimality tolerance ', 1.0d-5 )
call qpprmi( 'Print level
```

```
Define a new starting point.
     x(1) = -1.0
     x(2) = 12.0
     x(3) = -3.0
     x(4) = 14.0
     x(5) = -5.0
     x(6) = 16.0
    x(7) = -7.0
    x(8) = 18.0
    call qpopt ( n, nclin, ldA, ldH,
                 A, bl, bu, cvec, H, qpHes1,
                 istate, x,
    $
                 inform, iter, obj, Ax, clamda,
    $
    $
                 iw, leniw, w, lenw )
     if (inform .gt. 1) go to 999
 800 write(iSumm , 4000) 'Error while opening file', 1File
     stop
 900 write(iSumm , 4010) 'Error while opening unit', lUnit
 999 write(iPrint, 3010) inform
     stop
3000 format(/ ' QPPRMS terminated with inform =', i3)
3010 format(/ ' QPOPT terminated with inform =', i3)
4000 format(/ a, 2x, a )
4010 format(/ a, 2x, i6)
     end of the example program for QPOPT
     end
```

# 9.4. Print file from the example problem

# Optional Parameters

Print file

Infinite Bound size = 1.00000000E+21 Begin optional parameters read from a file Optimality phase iterations Feasibility phase iterations Print level 5

End of optional parameters read from a file

QPOPT --- Version 1.0-10 Sep 1995 -----

# ${\tt Parameters}$

| Problem type Linear constraints Variables Hessian rows Check frequency Max degrees of freedom. Max free variables | QP2<br>7<br>8<br>8<br>50<br>8 | Infinite bound size Infinite step size Expand frequency | 1.00E+21<br>5 |                                                | 1.72E-13<br>1.00E-02 |
|----------------------------------------------------------------------------------------------------|-------------------------------|---------------------------------------------------------|---------------|------------------------------------------------|----------------------|
| Print level Unit round-off  Workspace provided is To solve problem we need                                        | 1.11E-16<br>iw(               |                                                         | 10<br>6       | Feasibility phase itns. Optimality phase itns. | 50<br>50             |

| Itn | Jdel | Jadd | Step      | Ninf   | Sinf/Objective  | Norm gZ | Zr | Art | Bnd | Lin | NOpt | Min Lm    | Cond T | Cond Rz |
|-----|------|------|-----------|--------|-----------------|---------|----|-----|-----|-----|------|-----------|--------|---------|
| 0   | 0    | 0    | 0.0E+00   | 0      | 0.0000000E+00   | 0.0E+00 | 0  | 6   | 1   | 1   |      |           | 1.E+00 |         |
| Itn | 0    | Fe   | asible po | oint : | found.          |         |    |     |     |     |      |           |        |         |
| 0   | 0    | 0    | 0.0E+00   | 0      | 1.51638000E+03  | 9.8E+01 | 1  | 5   | 1   | 1   |      |           | 1.E+00 | 1.0E+00 |
| 1   | 0    | 80   | 2.8E-01   | 0      | 1.72380000E+02  | 0.0E+00 | 0  | 5   | 2   | 1   |      |           | 1.E+00 |         |
| 2   | 1L   | 10L  | 3.1E-03   | 0      | 1.68083225E+02  | 0.0E+00 | 0  | 5   | 1   | 2   | 7    | -8.61E+01 | 1.E+00 |         |
| 3   | 5 A  | 11L  | 1.2E-02   | 0      | 1.57176475E+02  | 0.0E+00 | 0  | 4   | 1   | 3   | 5    | 6.33E+01  | 1.E+00 |         |
| 4   | 4A   | 12L  | 3.2E-02   | 0      | 1.38528925E+02  | 0.0E+00 | 0  | 3   | 1   | 4   | 4    | 6.32E+01  | 1.E+00 |         |
| 5   | 3 A  | 13L  | 6.9E-02   | 0      | 1.11295925E+02  | 0.0E+00 | 0  | 2   | 1   | 5   | 3    | 6.31E+01  | 1.E+00 |         |
| 6   | 2 A  | 14L  | 1.3E-01   | 0      | 7.41228000E+01  | 0.0E+00 | 0  | 1   | 1   | 6   | 3    | 6.48E+01  | 1.E+00 |         |
| 7   | 1 A  | 1U   | 8.4E-01   | 0      | -5.85162625E+01 | 0.0E+00 | 0  | 0   | 2   | 6   | 4    | 6.94E+01  | 1.E+00 |         |
| 8   | 13L  | 0    | 1.0E+00   | 0      | -8.72144740E+01 | 1.3E-15 | 1  | 0   | 2   | 5   | 6    | -1.76E+01 | 1.E+00 | 1.0E+00 |
| 9   | 1U   | 6U   | 2.5E+00   | 0      | -3.12744888E+02 | 1.4E+02 | 1  | 0   | 2   | 5   | 2    | 1.03E+02  | 1.E+00 | 1.0E+00 |
| 10  | 0    | 1L   | 1.4E-01   | 0      | -5.62265012E+02 | 0.0E+00 | 0  | 0   | 3   | 5   |      |           | 1.E+00 |         |
| 11  | 14L  | 7U   | 1.3E-01   | 0      | -6.21487825E+02 | 0.0E+00 | 0  | 0   | 4   | 4   | 1    | -2.82E+01 | 1.E+00 |         |

Rzz

Exit QPOPT - Optimal QP solution.

Final QP objective value = -621.4878

Exit from QP problem after 11 iterations. Inform = 0

#### QPOPT --- Version 1.0-10 Sep 1995

| Problem type                                                                                                    | Parameters            |                                       |                 |                       |            |
|----------------------------------------------------------------------------------------------------|-----------------------|---------------------------------------|-----------------|-----------------------|------------|
|                                                                                                    |                       |                                       |                 |                       |            |
| Name   Name      |                       | · · · · · · · · · · · · · · · · · · · |                 |                       |            |
| Hessian rows                                                                                                    |                       |                                       |                 |                       |            |
| Check frequency                                                                                                    |                       |                                       |                 | v                     |            |
| Max degree's of freedom.   8   Max active constraints.   7   Rank tolerance.   1.11E-14   Max free variables.   8   Nax active constraints.   7   Rank tolerance.   1.11E-14   Max free variables.   8   Nax active constraints.   7   Rank tolerance.   1.11E-14   Max free variables.   8   Nax active constraints.   7   Rank tolerance.   1.11E-14   Max free variables.   8   Nax active constraints.   7   Rank tolerance.   1.11E-14   Max free variables.   8   Nax active constraints.   7   Rank tolerance.   1.11E-14   Max free variables.   8   Nax active constraints.   7   Rank tolerance.   1.11E-14   Max free variables.   8   Nax active constraints.   7   Rank tolerance.   1.11E-14   Max free variables.   8   Nax active constraints.   7   Rank tolerance.   1.11E-14   Max free variables.   1.11E-14   Max free variables.    |                       |                                       | •               |                       |            |
| ## Print level                                                                                                    | <u>-</u>              |                                       | •               |                       |            |
| Print level                                                                                                    | •                     |                                       | constraints. (  | Kank tolerance        | 1.11E-14   |
| Unit round-off 1.11E-16 Summary file 6 Optimality phase itns. 50  Workspace provided is iw( 20), w( 500). To solve problem we need iw( 19), w( 227).  Itn Jdel Jadd Step Ninf Sinf/Objective Norm gZ Zr Art Bnd Lin NOpt Min Lm Cond T Cond Rz Rzz 0 0 0 0.0E+00 3 2.35500000E+01 1.7E+00 0 3 5 0 1.E+00 1 1.E+00 1 1.0E+00 1 1.0E+00 0 3 4 1 1.00E+00 1.E+00 2 4U 121.7.8E+00 1 1.17500000E+01 1.0E+00 0 3 3 2 3 1.00E+00 1.E+00 3 6U 141.2E+01 0 0.0000000E+00 1.0E+00 0 3 3 2 3 1.00E+00 1.E+00 3 6U 141.2E+01 0 0.0000000E+00 0.0E+00 0 3 2 3 1.00E+00 1.E+00 1 1.0E+00 1 0.0E+00 0.0E+00 0 3 2 3 1.00E+00 1.E+00 1 1.0E+00 1 0.0E+00 0.0E+00 0 3 2 3 1.00E+00 1.E+00 1 0.0E+00 0.0E+00 0 0 3 2 2 3 1.00E+00 1.E+00 1 0.0E+00 0.0E+00 0 0 3 2 2 3 1.00E+00 1.E+00 1 0.0E+00 0 0.0E+00 0 0 0.0E+00 0 0 0.0E+00 0 0 0.0E+00 0 0 0.0E+00 0 0 0.0E+00 0 0 0.0E+00 0 0 0.0E+00 0 0 0.0E+00 0 0 0.0E+00 0 0 0.0E+00 0 0 0.0E+00 0 0 0.0E+00 0 0 0 0.0E+00 0 0 0.0E+00 0 0 0.0E+00 0 0 0.0E+00 0 0 0.0E+00 0 0 0.0E+00 0 0 0 0.0E+00 0 0 0.0E+00 0 0 0 0 0 0 0 0 0 0 0 0 0 0 0 0 0                                                                                                     | max free variables    | 0                                     |                 |                       |            |
| Norkspace provided is                                                                                                    | Print level           | 10 Print file                         |                 | Feasibility phase itn | s. 50      |
| The Solve Problem we need   iv(                                                                                                    | Unit round-off        | 1.11E-16 Summary file                 | 66              | Optimality phase itn  | s. 50      |
| 0 0 0 0.0E+00 3 2.35500000E+01 1.7E+00 0 3 5 5 0 1.E+00 1.2E+00 1 2U 10L 4.0E+00 2 1.9600000E+01 1.0E+00 0 3 4 1 1.00E+00 1.E+00 3 6U 14L 1.2E+01 0 0.000000E+01 1.0E+00 0 3 3 2 1.00E+00 1.E+00 3 6U 14L 1.2E+01 0 0.0000000E+01 0.0E+00 0 3 2 3 1.00E+00 1.E+00 3 6U 14L 1.2E+01 0 0.0000000E+01 0.0E+00 0 3 2 3 1.00E+00 1.E+00 3 6U 14L 1.2E+01 0 0.0000000E+01 0.0E+00 0 3 2 3 1.00E+00 1.E+00 3 6U 14L 1.2E+01 0 0.0000000E+01 0.0E+00 0 3 2 3 1.00E+00 1.E+00 3 0 0 0.0E+00 0 8.66526437E+02 1.5E+02 1 2 2 3 1.00E+00 1.E+00 4 0 9L 1.0E+01 0 4.98244375E+01 0.0E+00 0 2 2 4 4 2.E+00 5 2A 11L 4.5E-01 0 -5.62265013E+02 0.0E+00 0 1 2 5 5 -6.86E+01 2.E+00 6 1A 6U 5.7E-13 0 -5.62265013E+02 0.0E+00 0 0 3 5 2 -2.20E+01 2.E+00 7 14L 7U 1.3E-01 0 -6.21487825E+02 0.0E+00 0 0 3 5 2 -2.20E+01 2.E+00 7 14L 7U 1.3E-01 0 -6.21487825E+02 0.0E+00 0 0 0 3 5 2 -2.20E+01 2.E+00 7 14L 7U 1.3E-01 0 -6.21487825E+02 0.0E+00 0 0 0 3 5 2 -2.20E+01 2.E+00 7 14L 7U 1.3E-01 0 -6.21487825E+02 0.0E+00 0 0 0 3 3 5 2 -2.20E+01 2.E+00 7 14L 7U 1.3E-01 0 -6.21487825E+02 0.0E+00 0 0 0 3 3 5 2 -2.20E+01 2.E+00 7 14L 7U 1.3E-01 0 -6.21487825E+02 0.0E+00 0 0 0 3 3 5 2 -2.20E+01 2.E+00 7 14L 7U 1.3E-01 0 -6.21487825E+02 0.0E+00 0 0 0 3 3 5 2 -2.20E+01 2.E+00 7 14L 7U 1.3E-01 0 -6.21487825E+02 0.0E+00 0 0 0 3 3 5 2 -2.20E+01 2.E+00 7 14L 7U 1.3E-01 0 -6.21487825E+02 0.0E+00 0 0 0 3 3 5 2 -2.20E+01 2.E+00 7 14L 7U 1.3E-01 0 -6.21487825E+02 0.0E+00 0 0 0 3 3 5 2 -2.20E+01 2.E+00 7 14L 7U 1.3E-01 0 -6.21487825E+02 0.0E+00 0 0 0 3 3 5 2 -2.20E+01 2.E+00 7 14L 7U 1.3E-01 0 -6.21487825E+02 0.0E+00 0 0 0 3 3 5 2 -2.20E+01 2.E+00 7 14L 7U 1.3E-01 0 -6.21487825E+02 0.0E+00 0 0 0 3 3 5 2 -2.20E+01 2.E+00 7 14L 7U 1.3E-01 0 -6.21487825E+02 0.0E+00 0 0 0 3 3 5 2 -2.20E+01 2.E+00 7 14L 7U 1.3E-01 0 -6.21487825E+02 0.0E+00 0 0 0 3 3 5 2 -2.20E+01 2.E+00 7 14L 7U 1.3E-01 0 -6.21487825E+02 0.0E+00 0 0 0 0 3 3 5 2 -2.20E+01 2.E+00 7 14L 7U 1.3E-01 0 -6.21487825E+02 0.0E+00 0 0 0 0 3 3 5 2 -2.20E+01 2.E+00 7 14L 7U 1.3E-01 0 -6.21487825E+02 0.0E+00 0 0 0 0 0 0 0 0 0 0 0 0 0 0 0 0 0     |                       | •                                     | •               |                       |            |
| 0 0 0 0 0.0E+00 3 2.35500000E+01 1.7E+00 0 3 5 5 0 1.E+00 1.E+00 1 2U 10L 4.0E+00 2 1.9600000E+01 1.0E+00 0 3 4 1 1.00E+00 1.E+00 3 6U 14L 1.2E+01 0 0.000000E+01 1.0E+00 0 3 3 2 1.00E+00 1.E+00 3 6U 14L 1.2E+01 0 0.0000000E+01 0.0E+00 0 3 2 3 1.00E+00 1.E+00 3 6U 14L 1.2E+01 0 0.0000000E+01 0.0E+00 0 3 2 3 1.00E+00 1.E+00 3 6U 14L 1.2E+01 0 0.0000000E+01 0.0E+00 0 3 2 3 1.00E+00 1.E+00 3 0 0.0E+00 0 8.66526437E+02 1.5E+02 1 2 2 3 1.00E+00 1.E+00 4 0 9L 1.0E+01 0 4.98244375E+01 0.0E+00 0 2 2 4 2 2.E+00 4 0 9L 1.0E+01 0 4.98244375E+01 0.0E+00 0 2 2 4 4 2.E+00 5 2A 11L 4.5E-01 0 -5.62265013E+02 0.0E+00 0 1 2 5 5 -6.86E+01 2.E+00 6 1A 6U 5.7E-13 0 -5.62265013E+02 0.0E+00 0 0 3 5 2 -2.20E+01 2.E+00 7 14L 7U 1.3E-01 0 -6.21487825E+02 0.0E+00 0 0 3 5 2 -2.20E+01 2.E+00 7 14L 7U 1.3E-01 0 -6.21487825E+02 0.0E+00 0 0 0 3 5 2 -2.20E+01 2.E+00 7 14L 7U 1.3E-01 0 -6.21487825E+02 0.0E+00 0 0 0 3 5 2 -2.20E+01 2.E+00 7 14L 7U 1.3E-01 0 -6.21487825E+02 0.0E+00 0 0 0 3 5 2 -2.20E+01 2.E+00 7 14L 7U 1.3E-01 0 -6.21487825E+02 0.0E+00 0 0 0 3 3 4.4550                                                                                                    |                       |                                       |                 |                       |            |
| 1                                                                                                    |                       | · · · · · · · · · · · · · · · · · · · | •               | -                     |            |
| 2 4U 12L 7.8E+00 1 1.17500000E+01 1.0E+00 0 3 3 2 1.00E+00 1.E+00 1.E+00 3 6U 14L 1.2E+01 0 0.000000E+00 0.0E+00 0 3 2 3 1.00E+00 1.E+00 1.E+00 1.DE+00 1.E+00 1.DE+00 1.E+00 1.DE+00 1.DE+000 1.DE+00 1.DE+00 |                       |                                       |                 |                       |            |
| 3 6U                                                                                                    |                       |                                       |                 |                       |            |
| Ith                                                                                                    |                       |                                       |                 |                       |            |
| 3                                                                                                    |                       |                                       | 2.00 0 5 2      | J 1.00E.00 1.E.       | 00         |
| 4         0         9L 1.0E-01         0         4.98244375E+01         0.0E+00         0         2         2         4         2.E+00           5         2A         11L 4.5E-01         0         -5.62265013E+02         0.0E+00         0         1         2         5         5         -6.86E+01         2.E+00           6         1A         6U 5.7E-13         0         -5.62265013E+02         0.0E+00         0         0         3         5         2         2.20E+01         2.E+00           Variable         State         Value         Lower bound         Upper bound         Lagr multiplier         Slack           Variable         1         LL         -1.000000         -1.000000         304.4550         .           variable         2         FR         -2.000000         -2.100000         3.000000         .         0.1500           variable         4         FR         -4.150000         -4.300000         4.000000         .         0.1500           variable         5         FR         -5.300000         -5.400000         5.00000         .         0.1000           variable         6         UL <td< td=""><td><u>-</u></td><td></td><td>E+02 1 2 2</td><td>3 1 E+</td><td>00 1 0E+00</td></td<>                                                                                                    | <u>-</u>              |                                       | E+02 1 2 2      | 3 1 E+                | 00 1 0E+00 |
| 5         2A         11L 4.5E-01         0 -5.62265013E+02 0.0E+00         0         1         2         5         5 -6.86E+01         2.E+00           6         1A         6U 5.7E-13         0 -5.62265013E+02 0.0E+00         0         0         3         5         2 -2.20E+01         2.E+00           7         14L         7U 1.3E-01         0 -6.21487825E+02 0.0E+00         0         0         4         4         1 -2.82E+01         2.E+00           Variable         State         Value         Lower bound         Upper bound         Lagr multiplier         Slack           variable         1         LL         -1.000000         -1.000000         304.4550         .           variable         2         FR         -2.000000         -2.100000         3.000000         .         0.1500           variable         4         FR         -4.150000         -4.300000         4.000000         .         0.1500           variable         6         UL         6.000000         -5.400000         5.00000         .         0.6100000         .           variable         6         UL         7.000000         -7.600000         7.000000         -0                                                                                                    |                       |                                       |                 |                       |            |
| 6         1A         6U 5.7E-13         0 -5.62265013E+02 0.0E+00         0 0 3         5 2 -2.20E+01         2.E+00           7         14L         7U 1.3E-01         0 -6.21487825E+02 0.0E+00         0 0 4         4 1 -2.82E+01         2.E+00           Variable         State         Value         Lower bound         Upper bound         Lagr multiplier         Slack           variable         1         LL -1.000000         -1.000000         -1.000000         -2.000000         -0.10000           variable         3         FR -2.000000         -2.000000         -3.00000         -3.00000         -3.00000         -0.1500           variable         4         FR -3.050000         -3.00000         -3.00000         -0.15000         -0.15000         -0.15000         -0.15000         -0.15000         -0.10000         -0.10000         -0.10000         -0.10000         -0.100000         -0.100000         -0.100000         -0.100000         -0.100000                                                                                                    |                       |                                       |                 |                       |            |
| Variable         State         Value         Lower bound         Upper bound         Lagr multiplier         Slack           variable         1         LL         -1.000000         -1.000000         304.4550         .           variable         2         FR         -2.000000         -2.100000         2.000000         .         0.1000           variable         3         FR         -3.050000         -3.200000         3.000000         .         0.1500           variable         4         FR         -4.150000         -4.300000         4.000000         .         0.1500           variable         5         FR         -5.300000         -5.400000         5.000000         .         0.1500           variable         6         UL         6.000000         -6.500000         6.000000         -0.6100000         .           variable         7         UL         7.000000         -7.600000         7.000000         -24.42000         .           variable         8         UL         8.000000         -8.700000         8.000000         -34.23000         .           Linear constrnt         State         Value         Lower bound         Upper bound         Lagr multiplier         Slack <td></td> <td></td> <td></td> <td></td> <td></td>                                                                                                    |                       |                                       |                 |                       |            |
| variable         1         LL         -1.000000         1.000000         304.4550         .           variable         2         FR         -2.000000         -2.100000         2.000000         .         0.1000           variable         3         FR         -3.050000         -3.200000         3.000000         .         0.1500           variable         4         FR         -4.150000         -4.300000         4.000000         .         0.1500           variable         5         FR         -5.300000         -5.400000         5.000000         .         0.1500           variable         6         UL         6.000000         -6.500000         6.000000         -0.6100000         .         0.1000           variable         7         UL         7.000000         7.000000         7.000000         -24.42000         .           variable         8         UL         8.000000         -8.700000         8.000000         -34.23000         .           Linear constrnt         State         Value         Lower bound         Upper bound         Lagr multiplier         Slack           Linear constrnt         State         Value         Lower bound         Upper bound         Lagr multipli                                                                                                    | 7 14L 7U 1.3E-01      |                                       |                 |                       | 00         |
| variable         1         LL         -1.000000         1.000000         304.4550         .           variable         2         FR         -2.000000         -2.100000         2.000000         .         0.1000           variable         3         FR         -3.050000         -3.200000         3.000000         .         0.1500           variable         4         FR         -4.150000         -4.300000         4.000000         .         0.1500           variable         5         FR         -5.300000         -5.400000         5.000000         .         0.1500           variable         6         UL         6.000000         -6.500000         6.000000         -0.6100000         .         0.1000           variable         7         UL         7.000000         7.000000         7.000000         -24.42000         .           variable         8         UL         8.000000         -8.700000         8.000000         -34.23000         .           Linear constrnt         State         Value         Lower bound         Upper bound         Lagr multiplier         Slack           Linear constrnt         State         Value         Lower bound         Upper bound         Lagr multipli                                                                                                    |                       |                                       |                 |                       |            |
| variable         2         FR         -2.000000         -2.100000         2.000000         .         0.1000           variable         3         FR         -3.050000         -3.200000         3.000000         .         0.1500           variable         4         FR         -4.150000         -4.300000         4.000000         .         0.1500           variable         5         FR         -5.300000         -5.400000         5.000000         .         0.1000           variable         6         UL         6.000000         -7.600000         7.000000         -0.6100000         .           variable         7         UL         7.000000         -7.600000         7.000000         -24.42000         .           variable         8         UL         8.000000         -8.700000         8.000000         -34.23000         .           Linear constrnt         State         Value         Lower bound         Upper bound         Lagr multiplier         Slack           lincon         1         LL         -1.000000         -1.050000         None         212.8950         .           lincon         2         LL         -1.1000000         -1.100000         None         64.42950 <td>Variable State</td> <td>Value Lower bo</td> <td>und Upper bound</td> <td>Lagr multiplier S</td> <td>lack</td>                                                                                                    | Variable State        | Value Lower bo                        | und Upper bound | Lagr multiplier S     | lack       |
| variable         2         FR         -2.000000         -2.100000         2.000000         .         0.1000           variable         3         FR         -3.050000         -3.200000         3.000000         .         0.1500           variable         4         FR         -4.150000         -4.300000         4.000000         .         0.1500           variable         5         FR         -5.300000         -5.400000         5.000000         .         0.1000           variable         6         UL         6.000000         -7.600000         7.000000         -0.6100000         .           variable         7         UL         7.000000         -7.600000         7.000000         -24.42000         .           variable         8         UL         8.000000         -8.700000         8.000000         -34.23000         .           Linear constrnt         State         Value         Lower bound         Upper bound         Lagr multiplier         Slack           lincon         1         LL         -1.000000         -1.050000         None         212.8950         .           lincon         2         LL         -1.1000000         -1.100000         None         64.42950 <td>. 1.7</td> <td>4 000000 4 00000</td> <td>4 00000</td> <td>204 4550</td> <td></td>                                                                                                    | . 1.7                 | 4 000000 4 00000                      | 4 00000         | 204 4550              |            |
| variable         3         FR         -3.050000         -3.200000         3.000000         .         0.1500           variable         4         FR         -4.150000         -4.300000         4.000000         .         0.1500           variable         5         FR         -5.300000         -5.400000         5.000000         .         0.1000           variable         6         UL         6.000000         -6.500000         6.000000         -0.6100000         .           variable         7         UL         7.000000         -7.600000         7.000000         -24.42000         .           variable         8         UL         8.000000         -8.700000         8.000000         -34.23000         .    Lincon  1 LL  -1.000000  -1.000000  -1.000000  None  12.8950  -1.00000  None  131.5250  -0.2220E-15  lincon  3 LL  -1.100000  -1.100000  None  131.5250  -0.4441E-15  lincon  4 LL  -1.150000  -1.150000  None  17.79300  -0.4441E-15  lincon  5 FR  11.30000  -1.200000  None  12.50  lincon  6 FR  1.000000  -1.250000  None  . 2.250                                                                                                    |                       |                                       |                 |                       |            |
| variable         4         FR         -4.150000         -4.300000         4.000000         .         0.1500           variable         5         FR         -5.300000         -5.400000         5.000000         .         0.1000           variable         6         UL         6.000000         -6.500000         6.000000         -0.6100000         .           variable         7         UL         7.000000         -7.600000         7.000000         -24.42000         .           variable         8         UL         8.000000         -8.700000         8.000000         -34.23000         .           Lincon         1         LL         -1.000000         None         212.8950         .           lincon         2         LL         -1.050000         None         131.5250         0.2220E-15           lincon         3         LL         -1.100000         -1.100000         None         64.42950         -0.4441E-15           lincon         4         LL         -1.150000         -1.200000         None         17.79300         -0.4441E-15           lincon         5         FR         11.30000         -1.250000         None         .         2.250                                                                                                    |                       |                                       |                 |                       |            |
| variable         5         FR         -5.300000         -5.400000         5.000000         .         0.1000           variable         6         UL         6.000000         -6.500000         6.000000         -0.6100000         .           variable         7         UL         7.000000         -7.600000         7.000000         -24.42000         .           variable         8         UL         8.000000         -8.700000         8.000000         -34.23000         .           Linear constrnt         State         Value         Lower bound         Upper bound         Lagr multiplier         Slack           lincon         1         LL         -1.000000         -1.00000         None         212.8950         .           lincon         2         LL         -1.050000         None         131.5250         0.2220E-15           lincon         3         LL         -1.100000         -1.100000         None         64.42950         -0.4441E-15           lincon         4         LL         -1.150000         None         17.79300         -0.4441E-15           lincon         5         FR         11.30000         -1.250000         None         .         12.50                                                                                                    |                       |                                       |                 |                       |            |
| variable         6         UL         6.000000         -6.500000         6.000000         -0.6100000         .           variable         7         UL         7.000000         -7.600000         7.000000         -24.42000         .           variable         8         UL         8.000000         -8.700000         8.000000         -34.23000         .           Linear constrnt         State         Value         Lower bound         Upper bound         Lagr multiplier         Slack           lincon         1         LL         -1.000000         None         212.8950         .           lincon         2         LL         -1.050000         None         131.5250         0.2220E-15           lincon         3         LL         -1.100000         -1.100000         None         64.42950         -0.4441E-15           lincon         4         LL         -1.150000         -1.150000         None         17.79300         -0.4441E-15           lincon         5         FR         11.30000         -1.250000         None         .         12.50           lincon         6         FR         1.000000         -1.250000         None         .         2.250                                                                                                    |                       |                                       |                 |                       |            |
| variable         7         UL         7.000000         -7.600000         7.000000         -24.42000         .           variable         8         UL         8.000000         -8.700000         8.000000         -34.23000         .           Linear constrnt         State         Value         Lower bound         Upper bound         Lagr multiplier         Slack           lincon         1         LL         -1.000000         None         212.8950         .           lincon         2         LL         -1.050000         None         131.5250         0.2220E-15           lincon         3         LL         -1.100000         None         64.42950         -0.4441E-15           lincon         4         LL         -1.150000         -1.150000         None         17.79300         -0.4441E-15           lincon         5         FR         11.30000         -1.200000         None         .         12.50           lincon         6         FR         1.000000         -1.250000         None         .         2.250                                                                                                    |                       |                                       |                 |                       |            |
| Variable         8         UL         8.000000         -8.700000         8.000000         -34.23000           Linear constrnt         State         Value         Lower bound         Upper bound         Lagr multiplier         Slack           lincon         1         LL         -1.000000         None         212.8950         .           lincon         2         LL         -1.050000         None         131.5250         0.2220E-15           lincon         3         LL         -1.100000         None         64.42950         -0.4441E-15           lincon         4         LL         -1.150000         None         17.79300         -0.4441E-15           lincon         5         FR         11.30000         -1.200000         None         .         12.50           lincon         6         FR         1.000000         -1.250000         None         .         2.250                                                                                                    |                       |                                       |                 |                       |            |
| Linear constrnt State Value Lower bound Upper bound Lagr multiplier Slack  lincon 1 LL -1.000000 -1.000000 None 212.8950 .  lincon 2 LL -1.050000 -1.050000 None 131.5250 0.2220E-15  lincon 3 LL -1.100000 -1.100000 None 64.42950 -0.4441E-15  lincon 4 LL -1.150000 -1.150000 None 17.79300 -0.4441E-15  lincon 5 FR 11.30000 -1.200000 None . 12.50  lincon 6 FR 1.000000 -1.250000 None . 2.250                                                                                                    |                       |                                       |                 |                       |            |
| lincon 1 LL -1.000000 -1.000000 None 212.8950 . lincon 2 LL -1.050000 -1.050000 None 131.5250 0.2220E-15 lincon 3 LL -1.100000 -1.100000 None 64.42950 -0.4441E-15 lincon 4 LL -1.150000 -1.150000 None 17.79300 -0.4441E-15 lincon 5 FR 11.30000 -1.200000 None 12.50 lincon 6 FR 1.000000 -1.250000 None 2.2250                                                                                                    |                       |                                       |                 |                       |            |
| lincon     2     LL     -1.050000     None     131.5250     0.2220E-15       lincon     3     LL     -1.100000     None     64.42950     -0.4441E-15       lincon     4     LL     -1.150000     None     17.79300     -0.4441E-15       lincon     5     FR     11.30000     -1.200000     None     .     12.50       lincon     6     FR     1.000000     -1.250000     None     .     2.250                                                                                                    | Linear constrnt State | Value Lower bo                        | und Upper bound | Lagr multiplier S     | lack       |
| lincon     3     LL     -1.100000     None     64.42950     -0.4441E-15       lincon     4     LL     -1.150000     None     17.79300     -0.4441E-15       lincon     5     FR     11.30000     -1.200000     None     .     12.50       lincon     6     FR     1.000000     -1.250000     None     .     2.250                                                                                                    | lincon 1 LL           | -1.000000 -1.00000                    | 0 None          | 212.8950              |            |
| lincon     4     LL     -1.150000     None     17.79300     -0.4441E-15       lincon     5     FR     11.30000     -1.200000     None     .     12.50       lincon     6     FR     1.000000     -1.250000     None     .     2.250                                                                                                    |                       |                                       |                 |                       | 2220E-15   |
| lincon     4     LL     -1.150000     None     17.79300     -0.4441E-15       lincon     5     FR     11.30000     -1.200000     None     .     12.50       lincon     6     FR     1.000000     -1.250000     None     .     2.250                                                                                                    | lincon 3 LL           | -1.100000 -1.10000                    | 0 None          | 64.42950 -0.          | 4441E-15   |
| lincon 6 FR 1.000000 -1.250000 None . 2.250                                                                                                    | lincon 4 LL           | -1.150000 -1.15000                    | 0 None          |                       |            |
|                                                                                                    | lincon 5 FR           | 11.30000 -1.20000                     | 0 None          | . 1                   | 2.50       |
| lincon 7 FR 1.000000 -1.300000 None . 2.300                                                                                                    | lincon 6 FR           | 1.000000 -1.25000                     | 0 None          | . 2                   | .250       |
|                                                                                                    | lincon 7 FR           | 1.000000 -1.30000                     | 0 None          | . 2                   | .300       |

Exit QPOPT - Optimal QP solution.

Final QP objective value = -621.4878

Exit from QP problem after 7 iterations. Inform = 0

# Acknowledgement

We are grateful to Alan Brown of NAG Ltd for many helpful comments on earlier versions of QPOPT.

#### References

- [BK80] J. R. Bunch and L. Kaufman. A computational method for the indefinite quadratic programming problem. Linear Algebra and its Applications, 34, 341-370, 1980.
- [GHM+86] P. E. Gill, S. J. Hammarling, W. Murray, M. A. Saunders, and M. H. Wright. User's guide for LSSOL (Version 1.0): a Fortran package for constrained linear least-squares and convex quadratic programming. Report SOL 86-1, Department of Operations Research, Stanford University, 1986.
- [GM78] P. E. Gill and W. Murray. Numerically stable methods for quadratic programming. *Mathematical Programming*, 14, 349-372, 1978.
- [GMS95] P. E. Gill, W. Murray and M. A. Saunders. User's guide for NPOPT: a Fortran package for nonlinear programming. To appear.
- [GMSW84] P. E. Gill, W. Murray, M. A. Saunders, and M. H. Wright. Procedures for optimization problems with a mixture of bounds and general linear constraints. ACM Transactions on Mathematical Software, 10, 282–298, 1984.
- [GMSW89] P. E. Gill, W. Murray, M. A. Saunders, and M. H. Wright. A practical anti-cycling procedure for linearly constrained optimization. *Mathematical Programming*, 45, 437-474, 1989.
- [GMSW91] P. E. Gill, W. Murray, M. A. Saunders, and M. H. Wright. Inertia-controlling methods for general quadratic programming. SIAM Review, 33, 1-36, 1991.
- [PS88] P. M. Pardalos and G. Schnitger. Checking local optimality in constrained quadratic programming is NP-hard. Operations Research Letters, 7, 33-35, 1988.